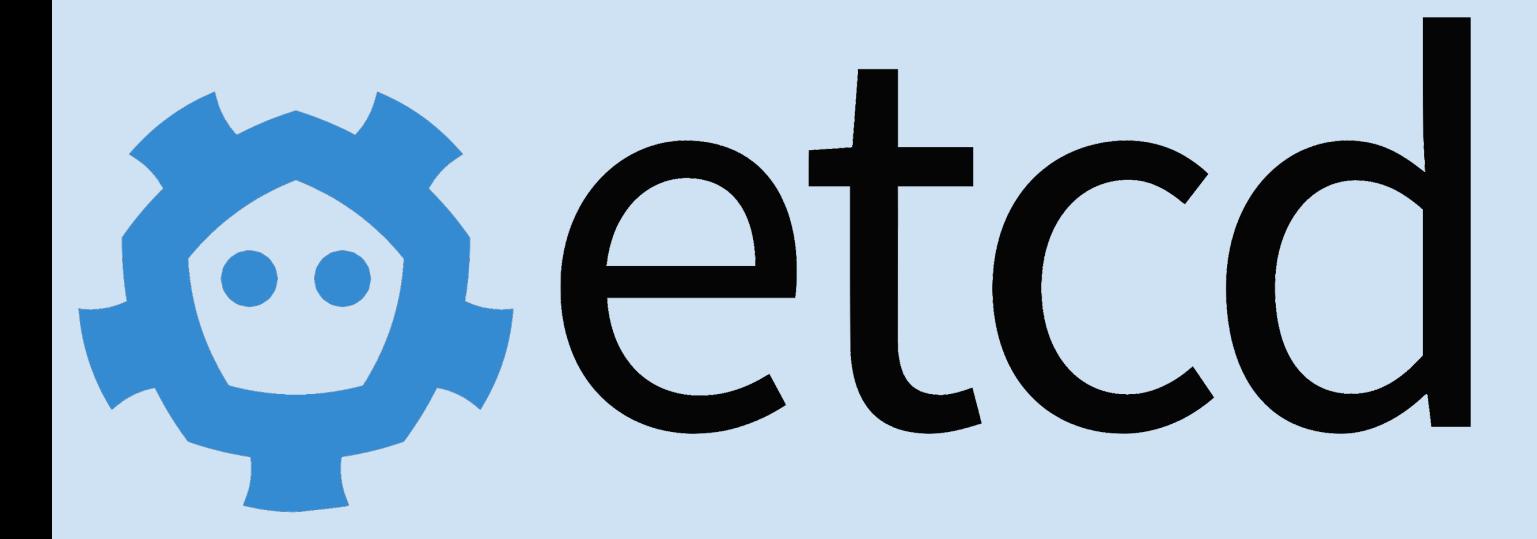

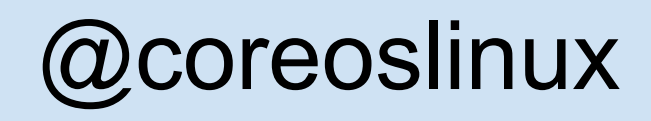

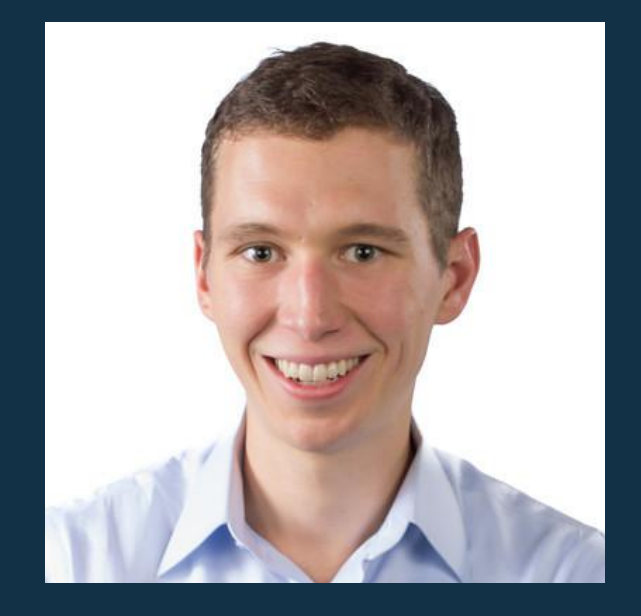

**About Me** CTO/CO-FOUNDER systems engineer

### **@brandonphilips github.com/philips**

# etcd

# **Tetc** distributed

open source software failure tolerant durable watchable exposed via HTTP runtime reconfigurable

#### **Data Store API**

-X GET Get Wait -X PUT Put Create CAS -X DELETE Delete CAD

## etcd Cluster

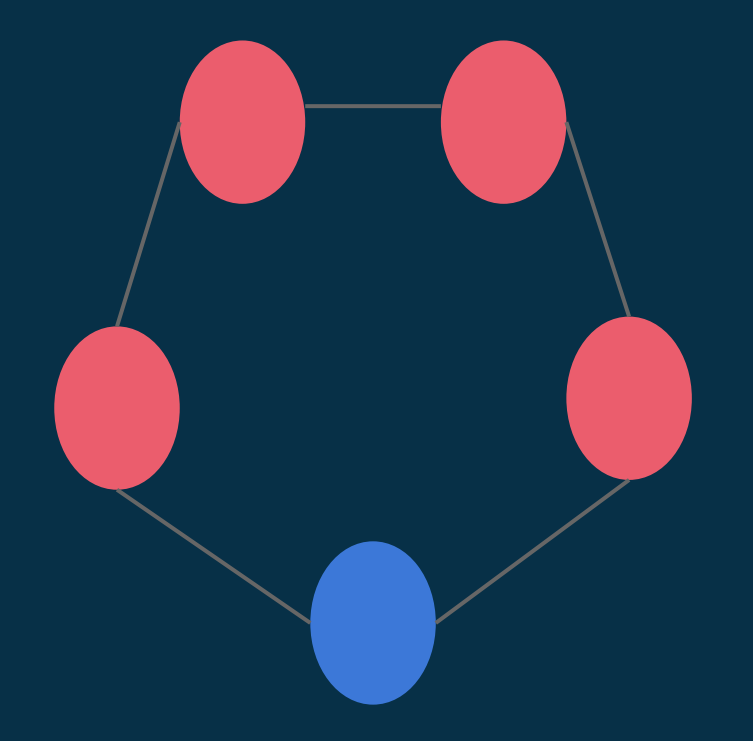

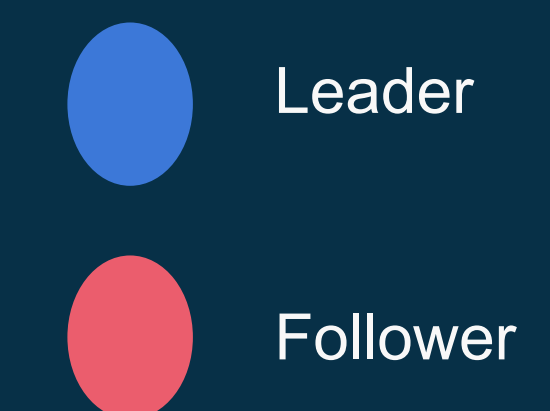

### **Applications**

locksmith

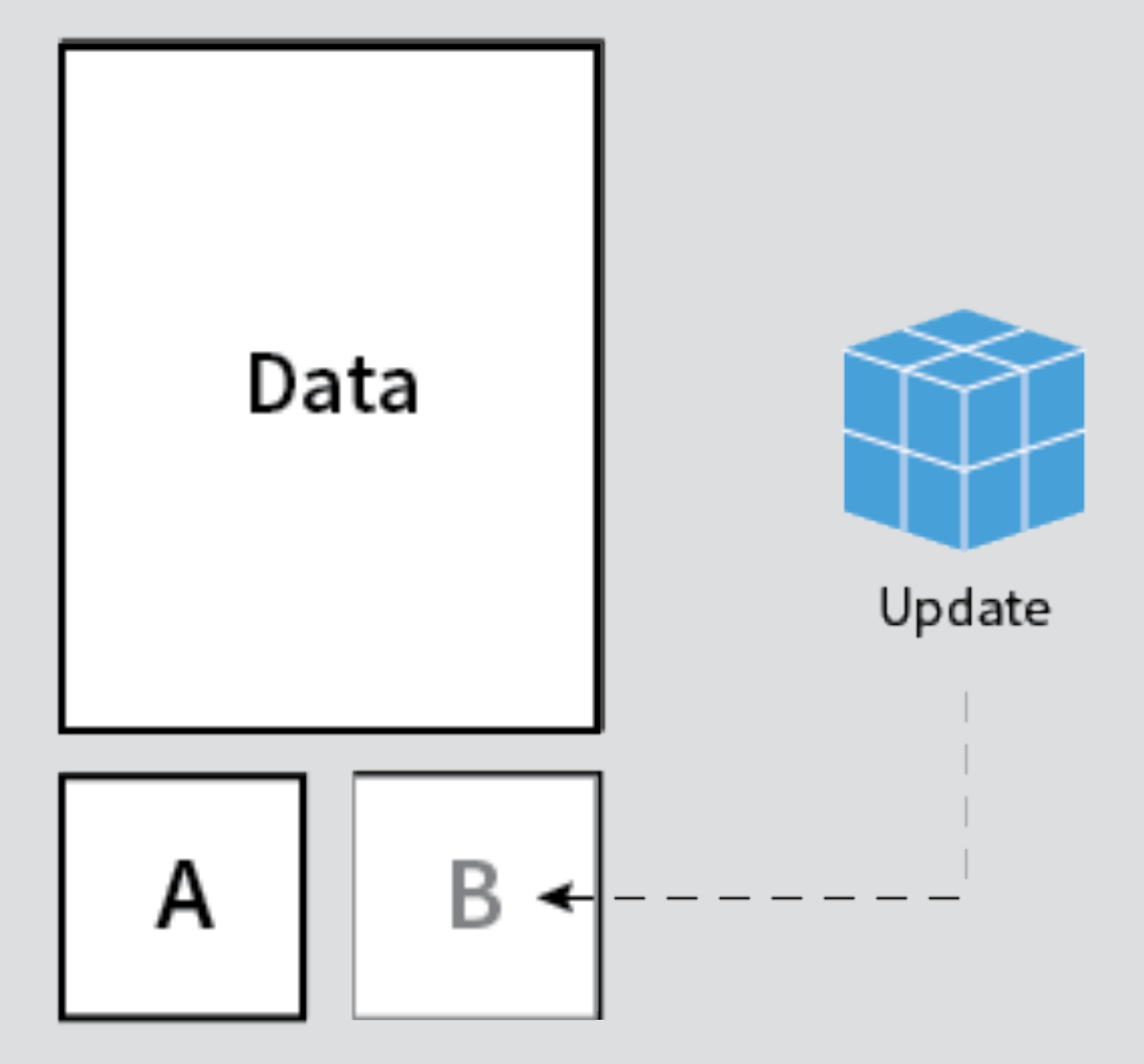

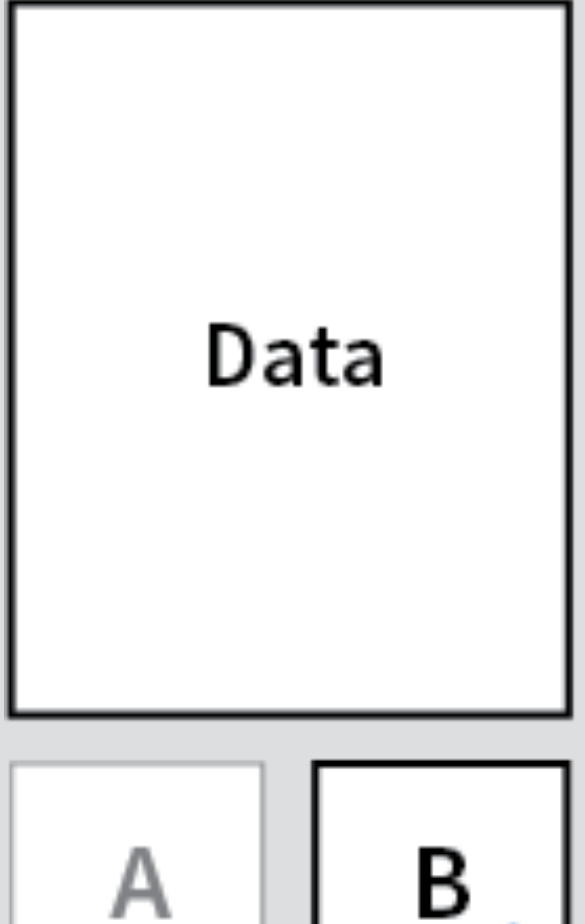

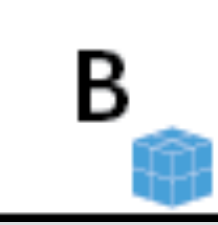

#### **Cluster Wide Reboot Lock**

1. Need reboot to reboot? Decrement the semaphore key atomically with etcd.

2. manager.Reboot() and wait...

3. After rebooting increment the semaphore key in etcd atomically.

### **Applications**

kubernetes and fleet

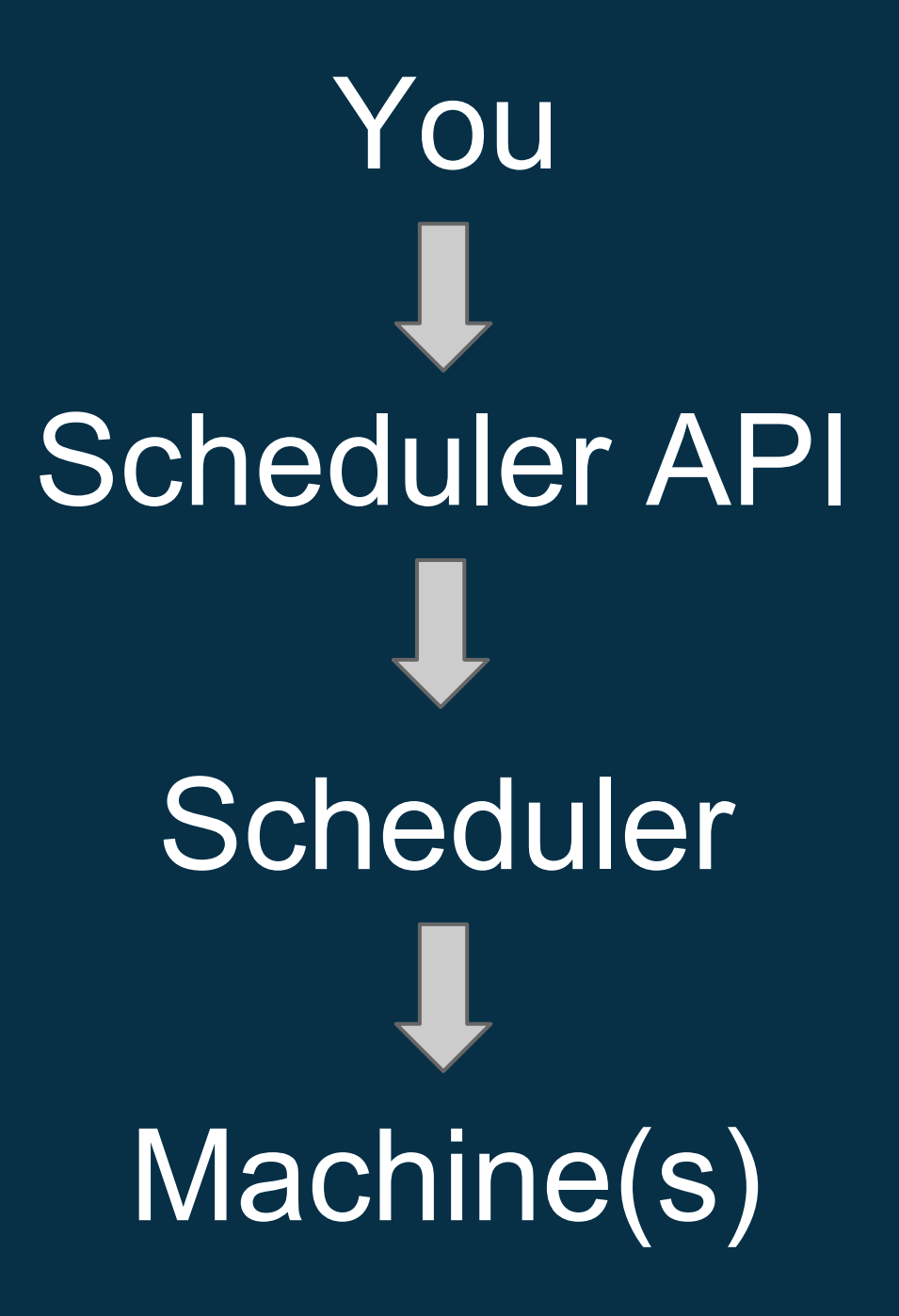

### **Cluster Work Scheduling**

- 1. Cluster API writes desired work into etcd keyspace.
- 2. Agents running on individual machines pick up work assigned to them.
- 3. Agents report where work is running and current status.

### **Applications**

vulcan, confd, dns and distributed git

# **Example Leader Election**

using TTL and atomic operations

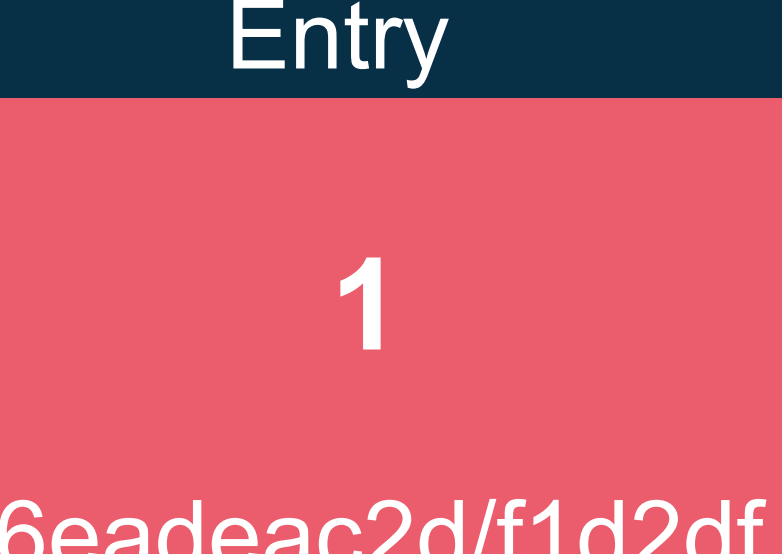

#### /6eadeac2d/f1d2df http://10.1.2.3:7001

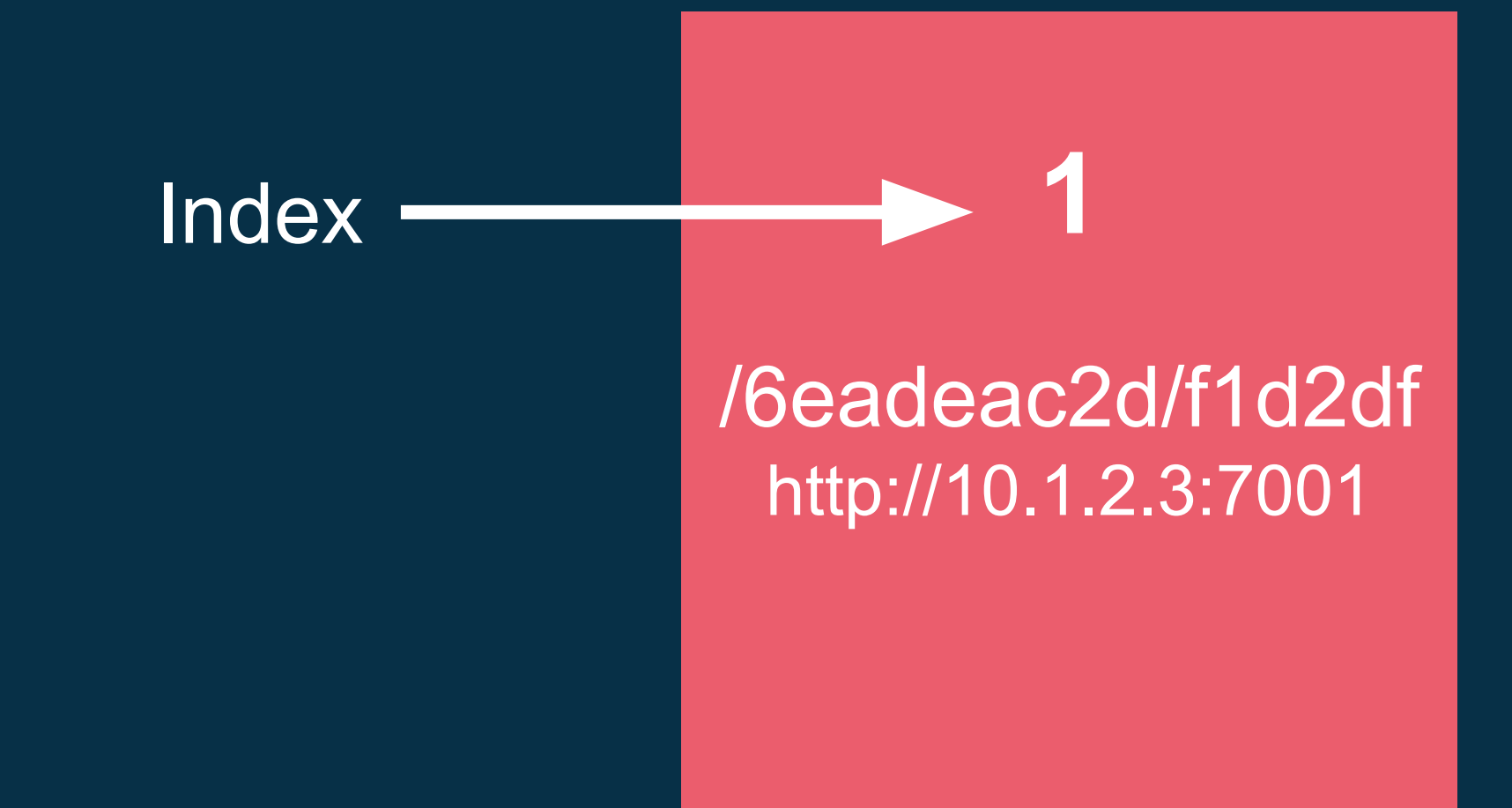

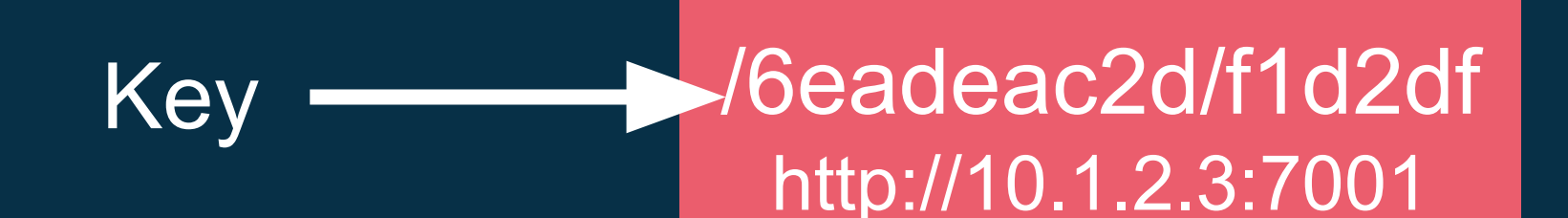

**1**

#### /6eadeac2d/f1d2df http://10.1.2.3:7001 Value

**1**

#### ldx Key 18 sched

Value  $m3$ 

#### **Expiration Time** Sept 18 2:11:30

#### **Idx Key Value Expiration Time** 18 sched m3 Sept 18 2:11:30

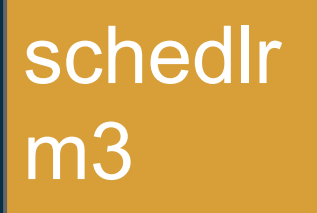

#### **Idx Key Value Expiration Time** 18 sched m3 Sept 18 2:11:30

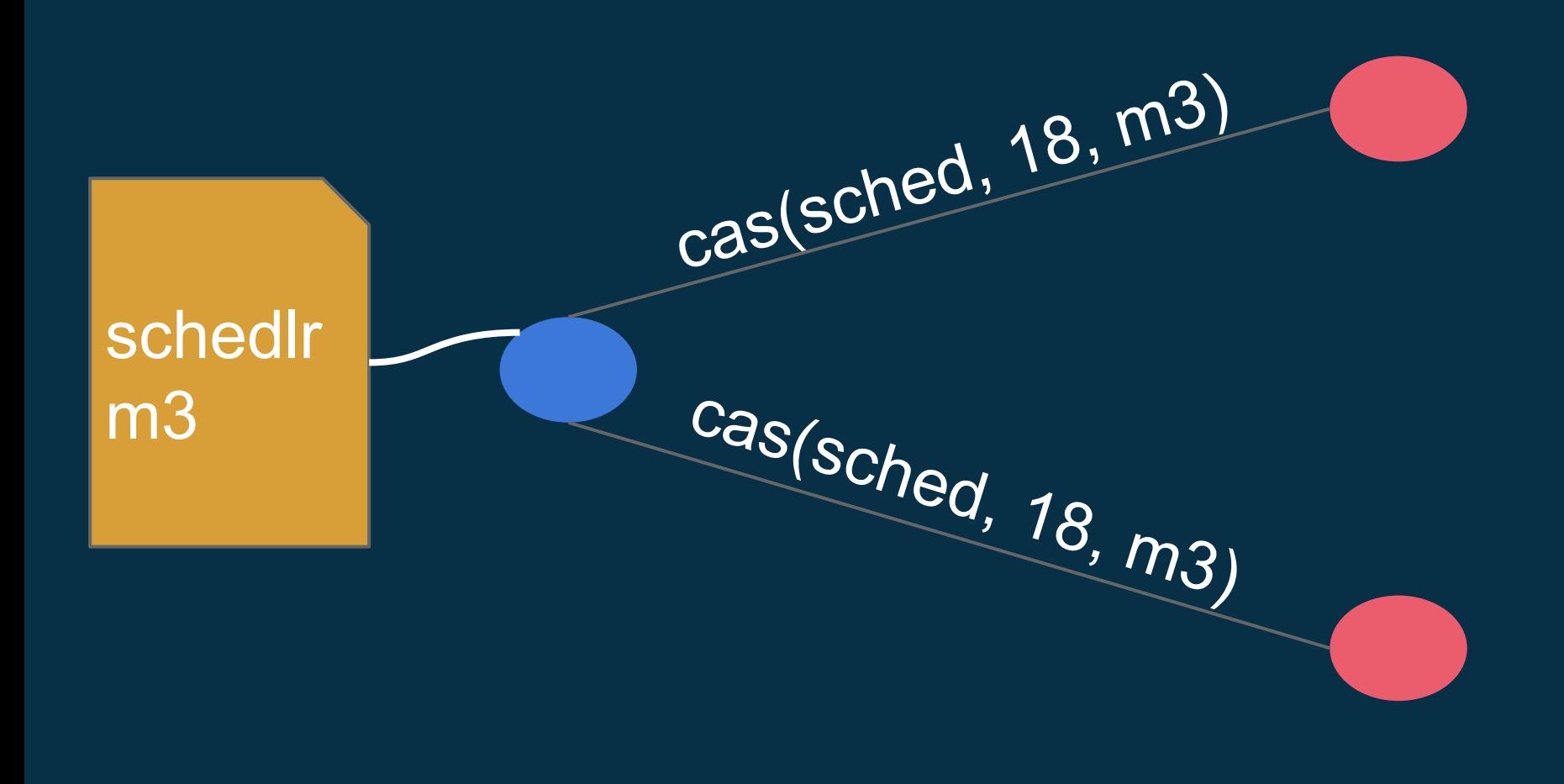

#### **Idx Key Value Expiration Time** 30 sched m3 Sept 18 2:12:50

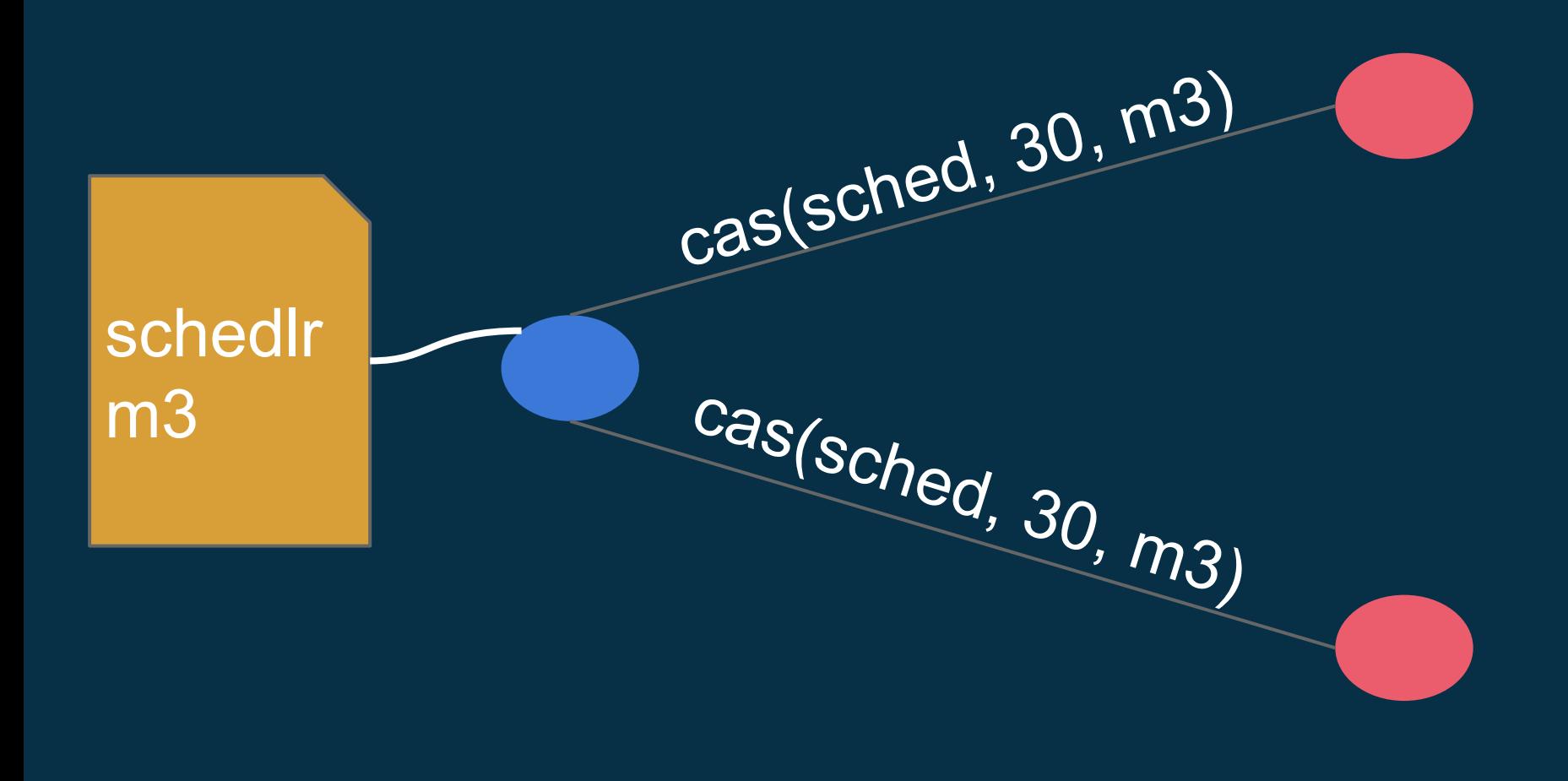

#### **Idx Key Value Expiration Time** 45 sched m3 Sept 18 2:13:30

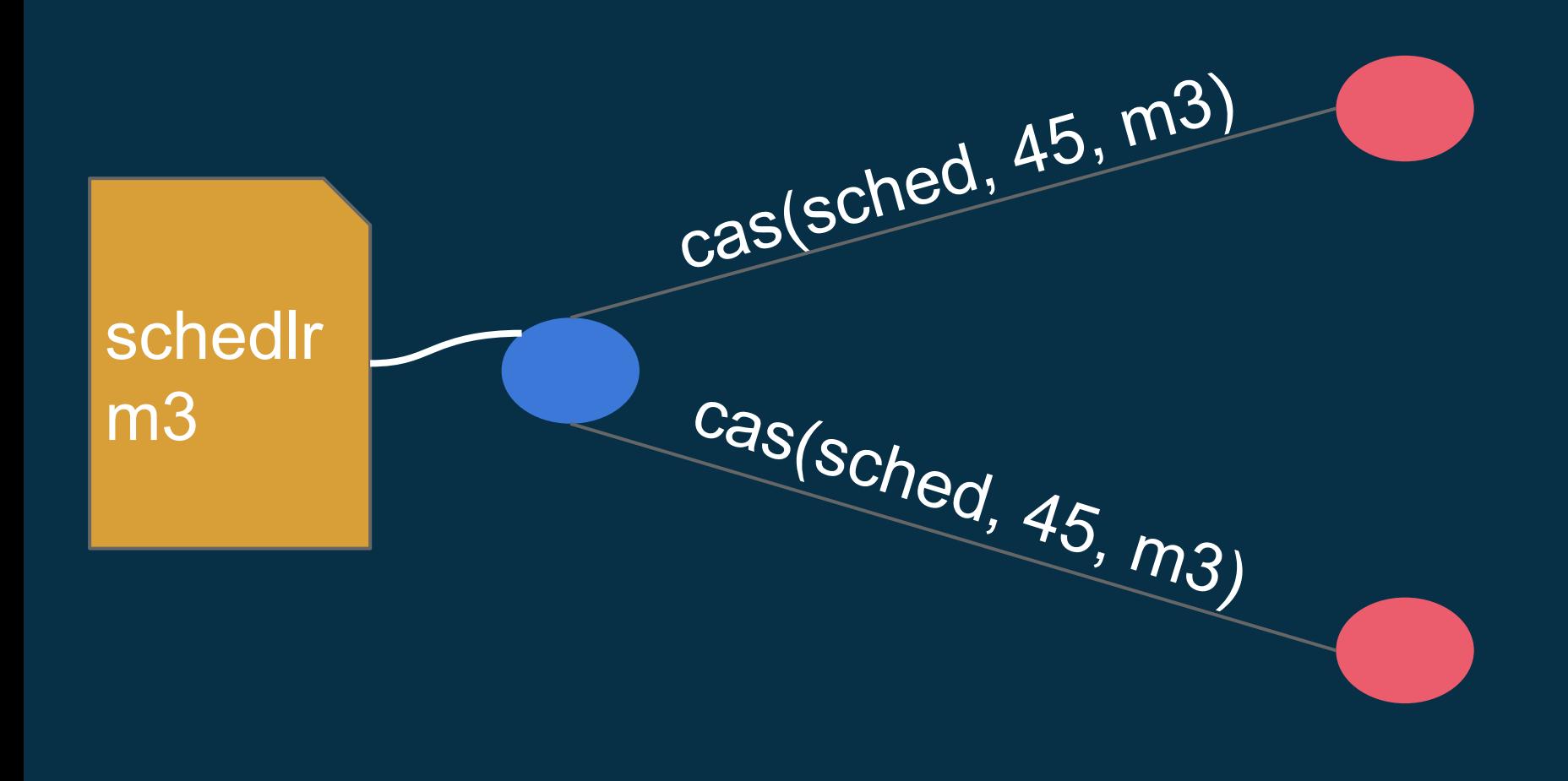

sync(2:13:00)

sync(2:13:00)

#### **Idx Key Value Expiration Time** 45 sched m3 Sept 18 2:13:30

sync(2:13:15)

sync(2:13:15)

#### **Idx Key Value Expiration Time** 45 sched m3 Sept 18 2:13:30

**Idx Key Value Expiration Time** 45 sched m3 Sept 18 2:13:30

sync(2:13:30)

sync(2:13:30)

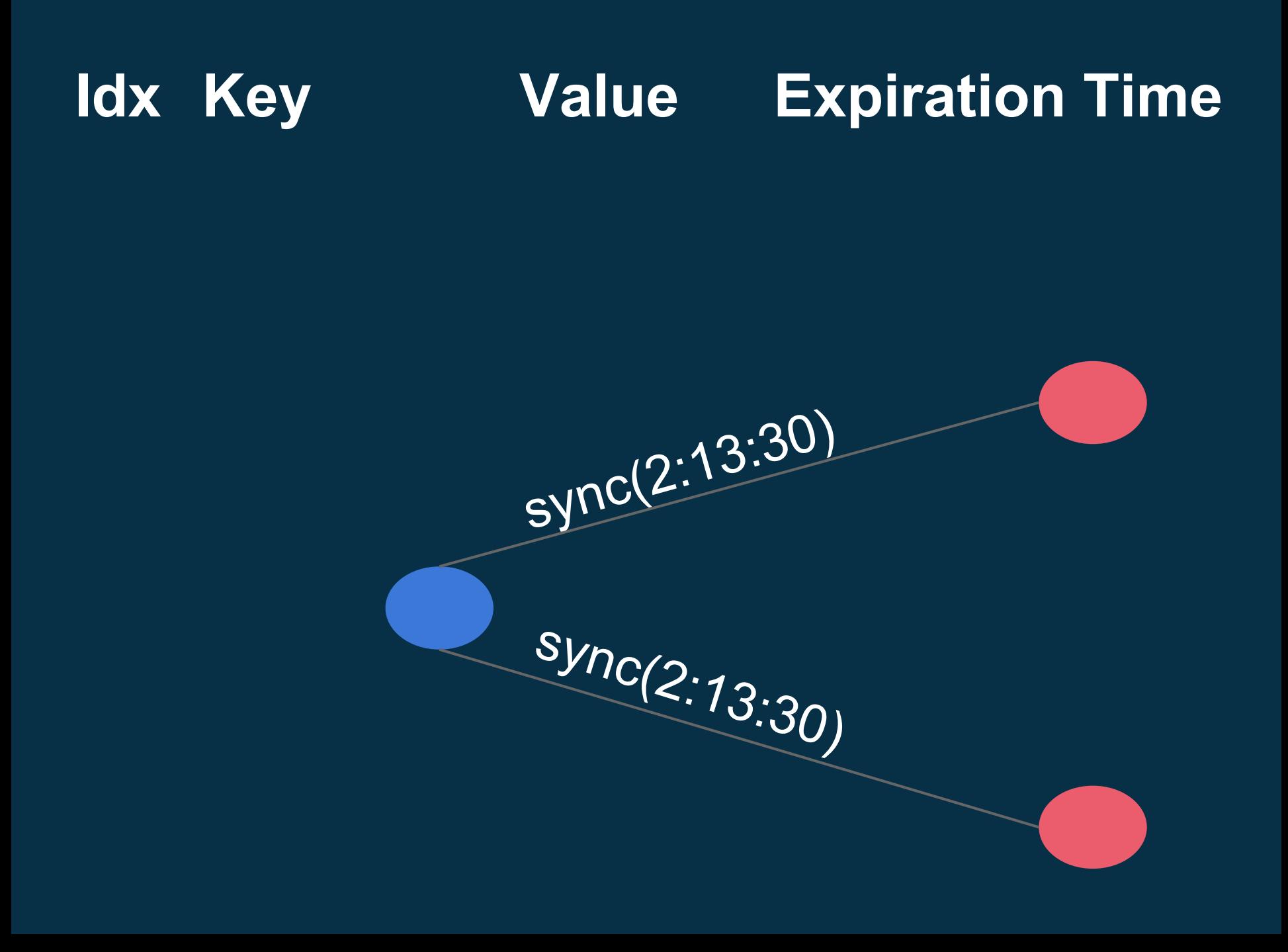

#### **Idx Key Value Expiration Time** 50 sched m5 Sept 18 2:13:35

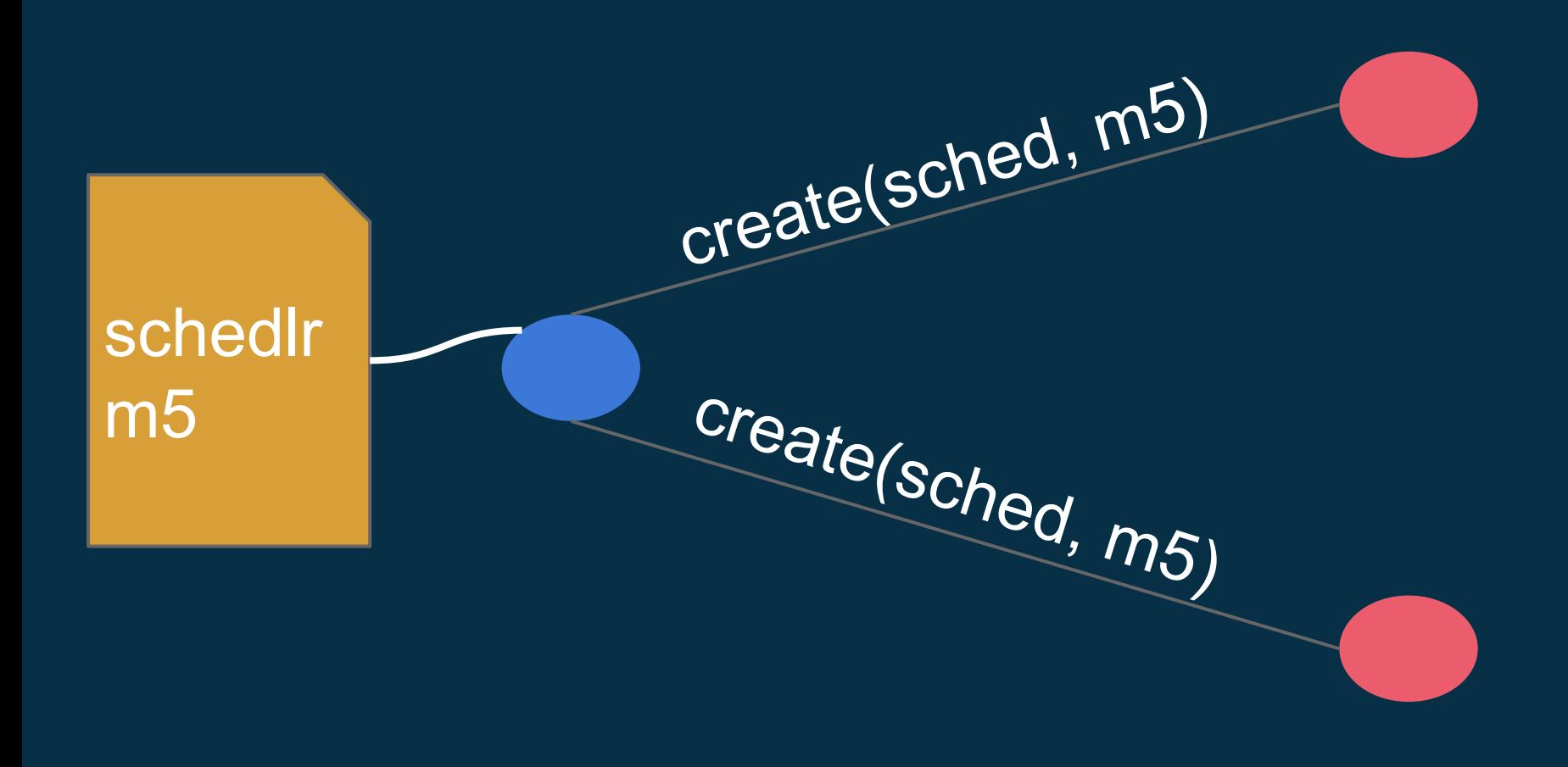

### **etcd basics**

clusters and bootstrapping

## etcd Cluster

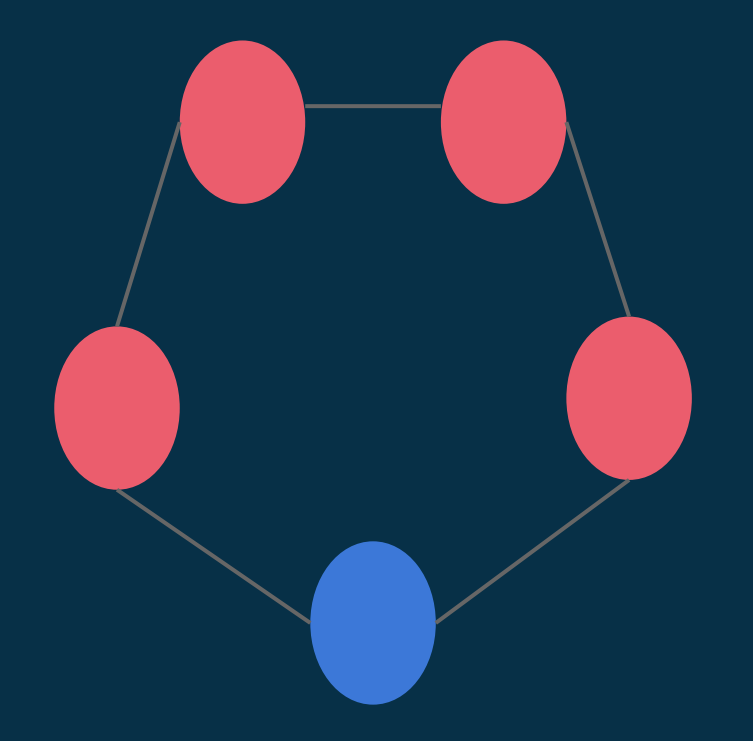

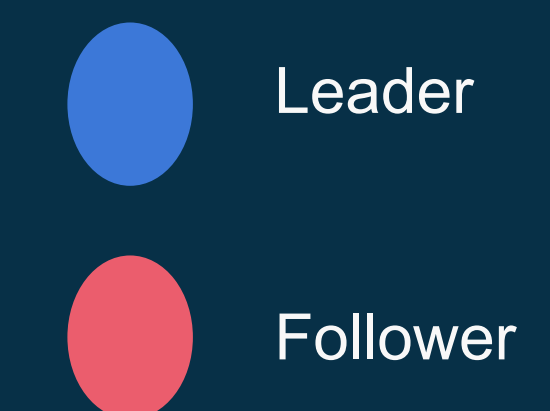

# **bootstrapping**

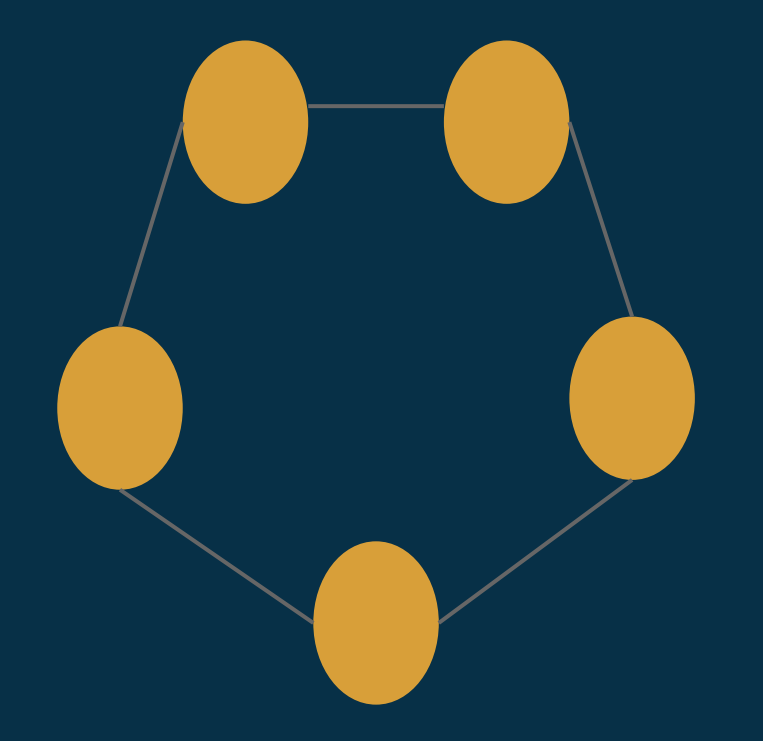

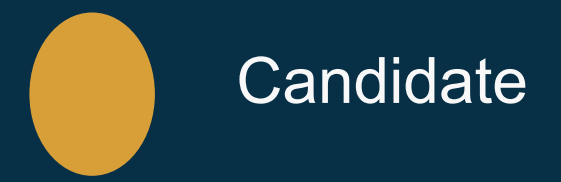

### **GET discovery.etcd.io/new**

### **discovery.etcd.io/6eadeac2**

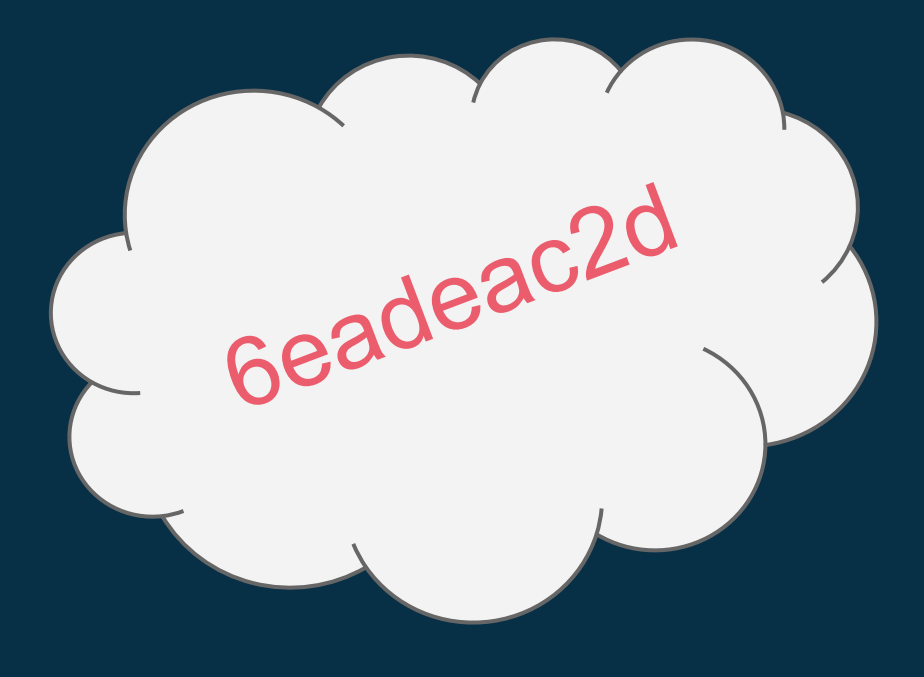
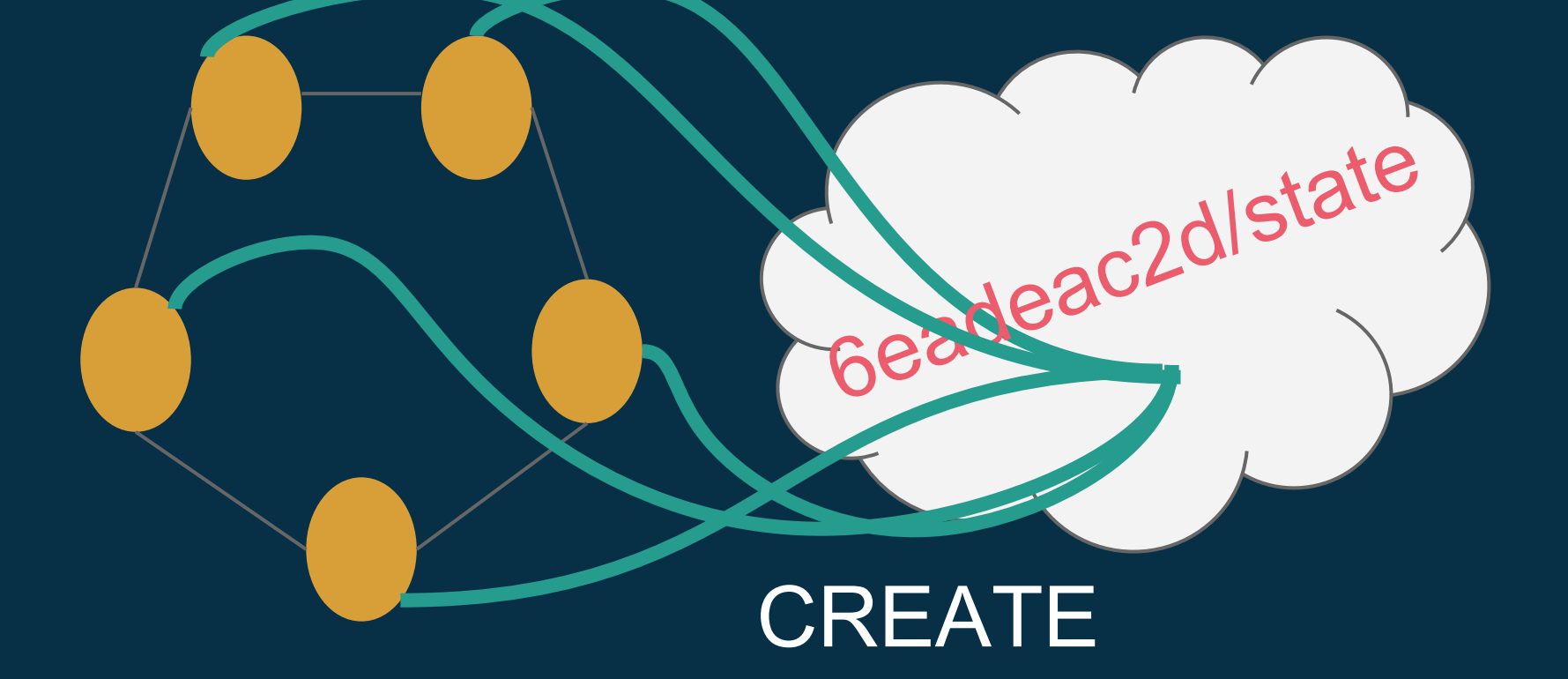

**Key** state  $n0$  $n<sub>1</sub>$ 

**Value** started 10.0.2.1  $\overline{10.0.2.4}$ 

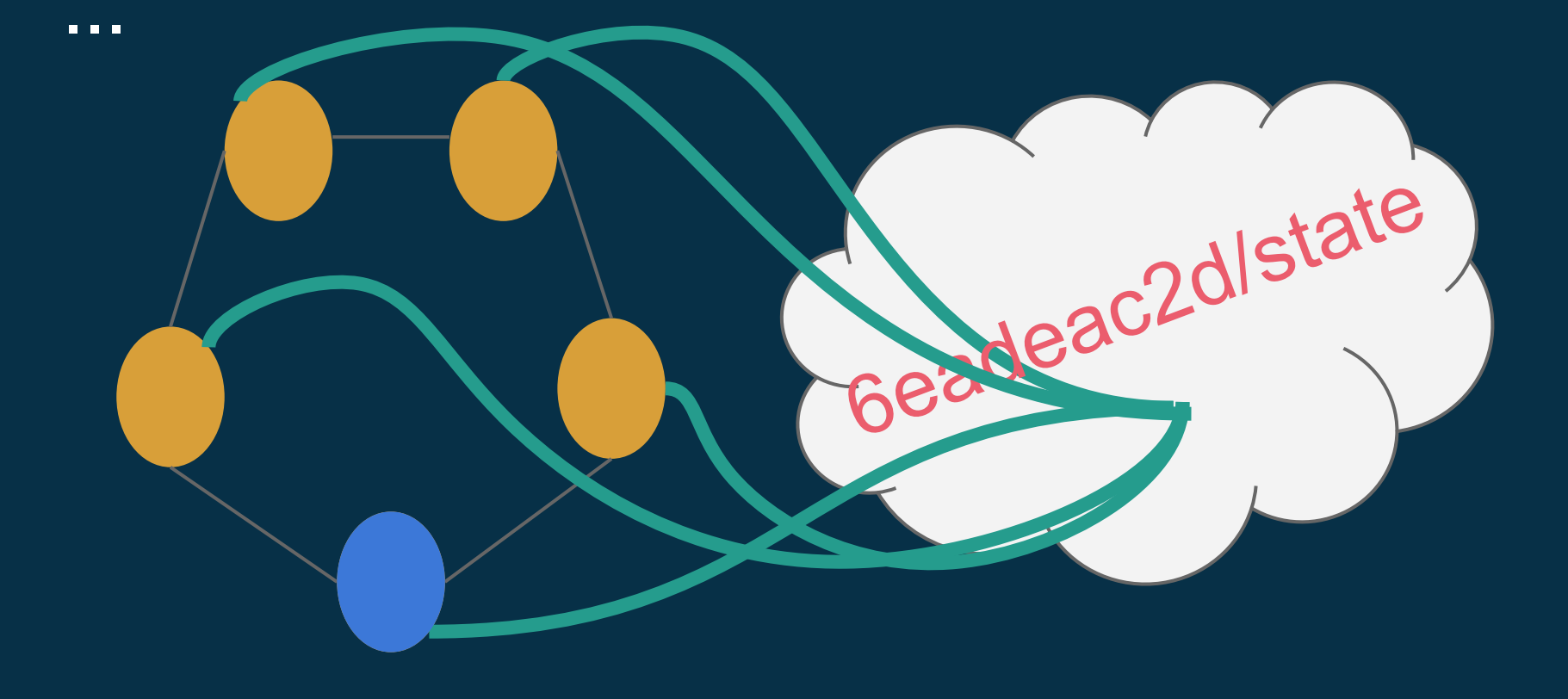

# **bootstrapped**

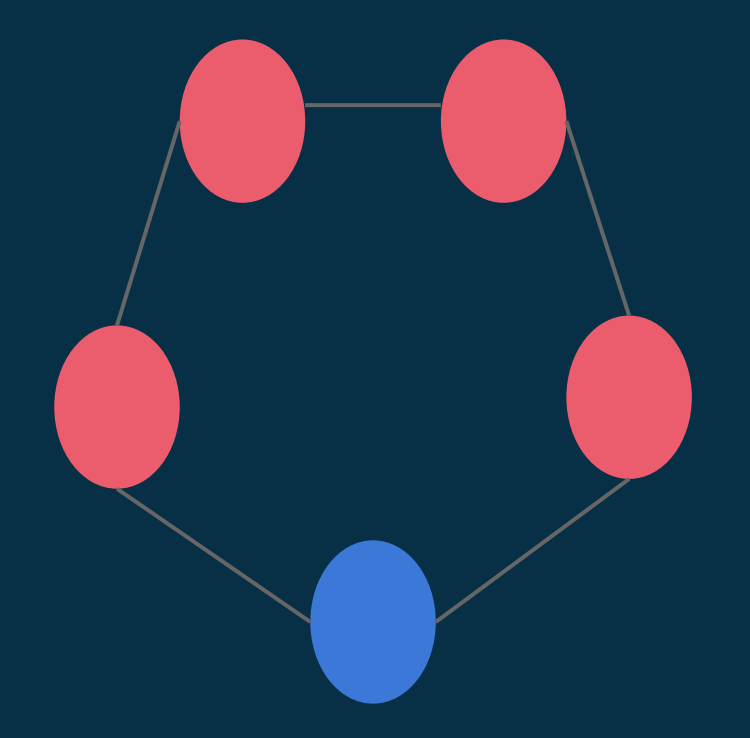

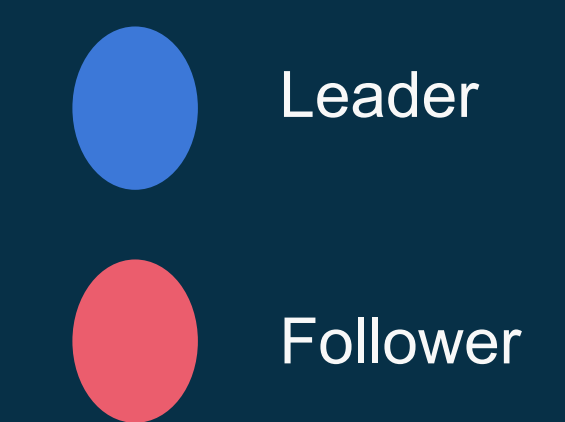

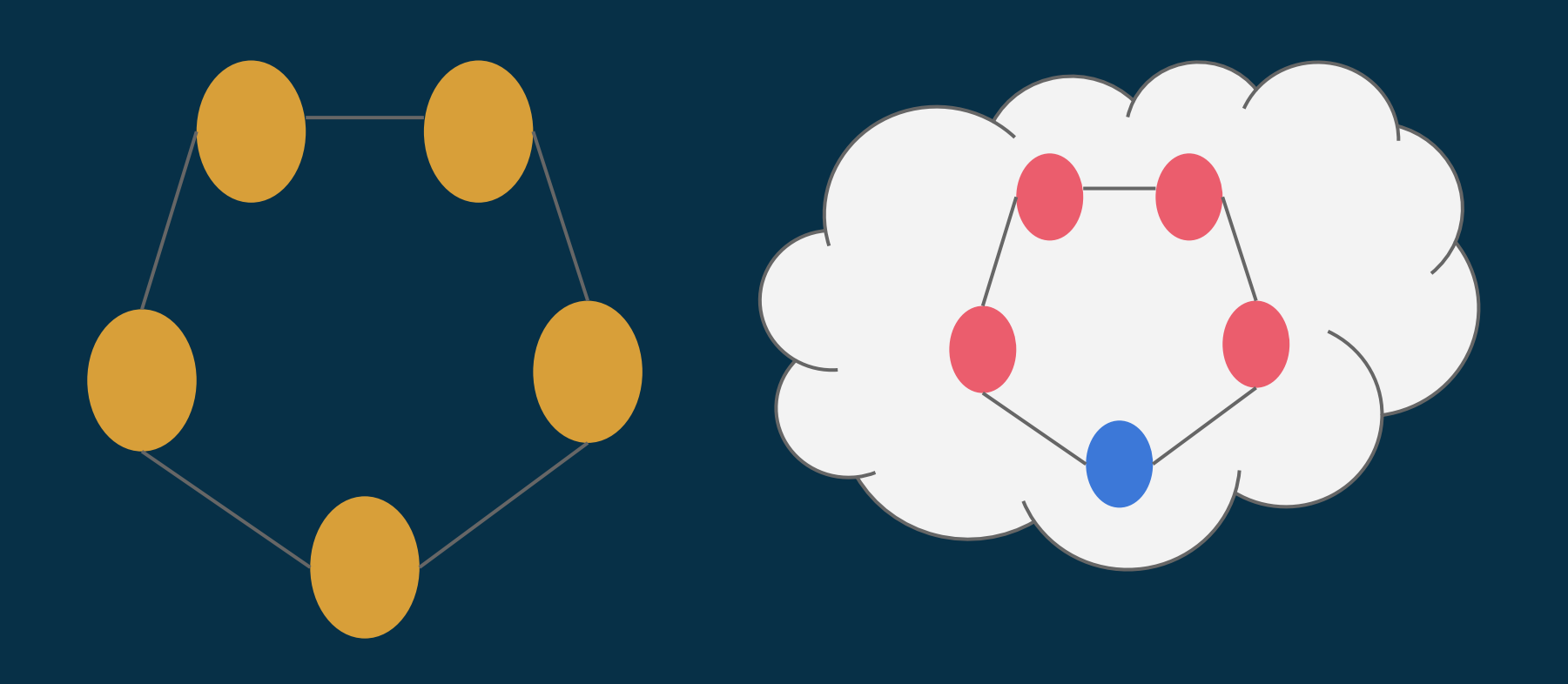

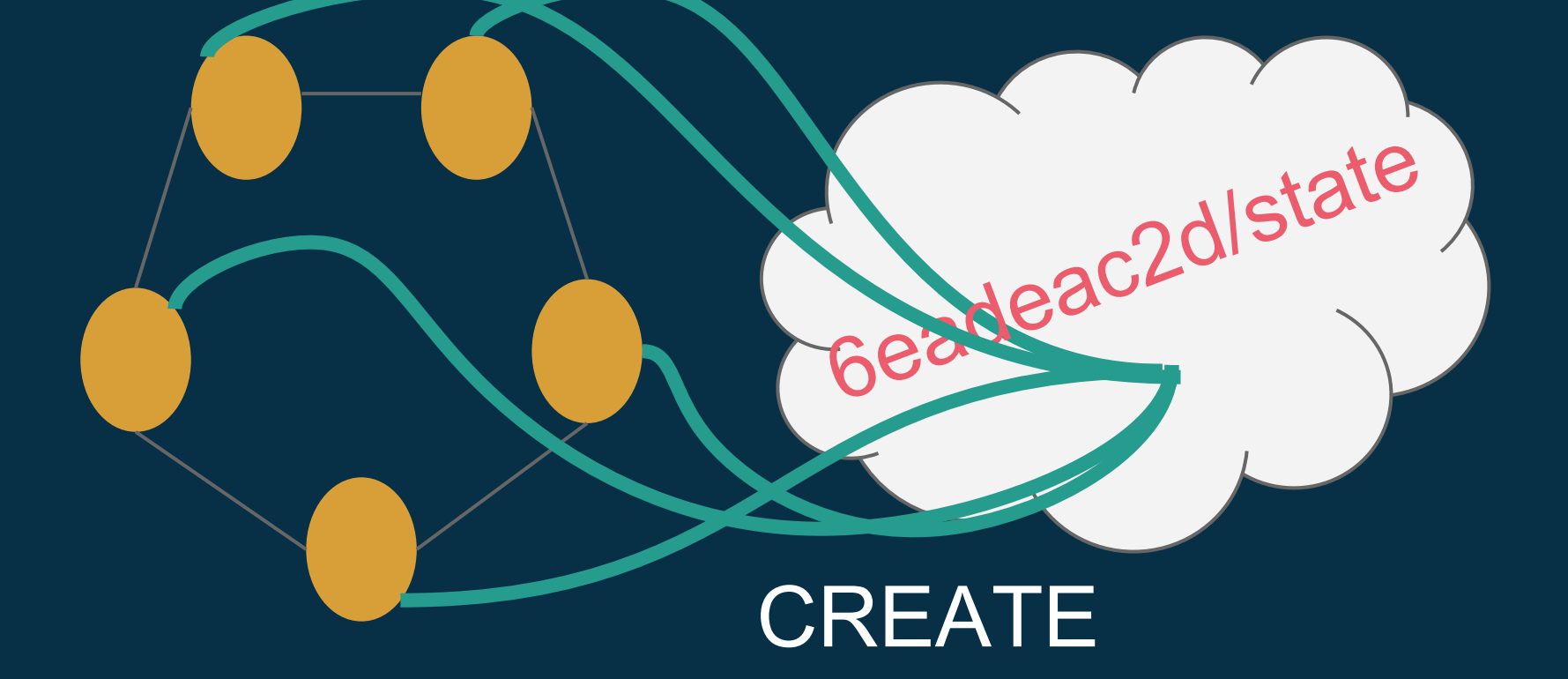

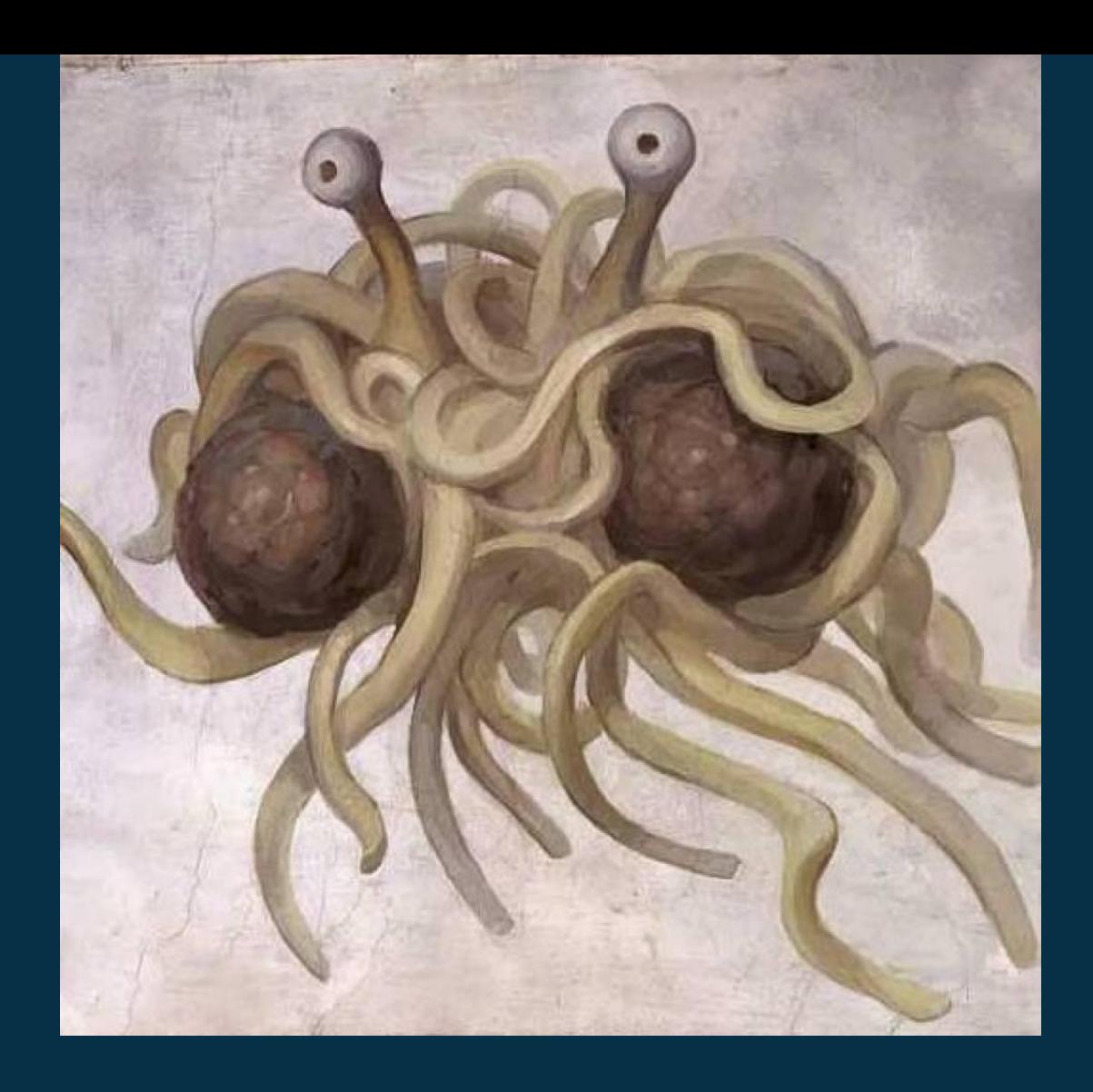

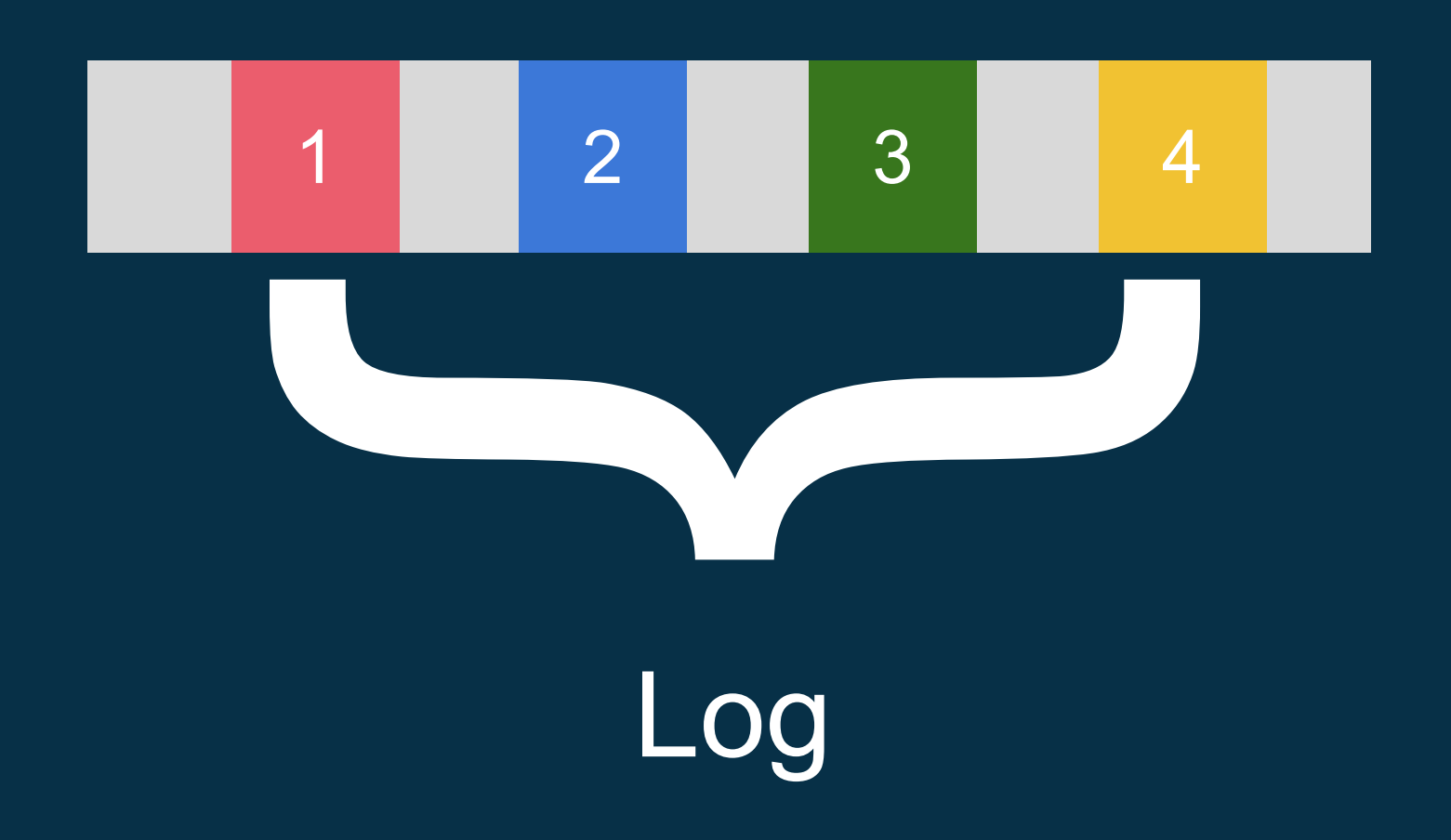

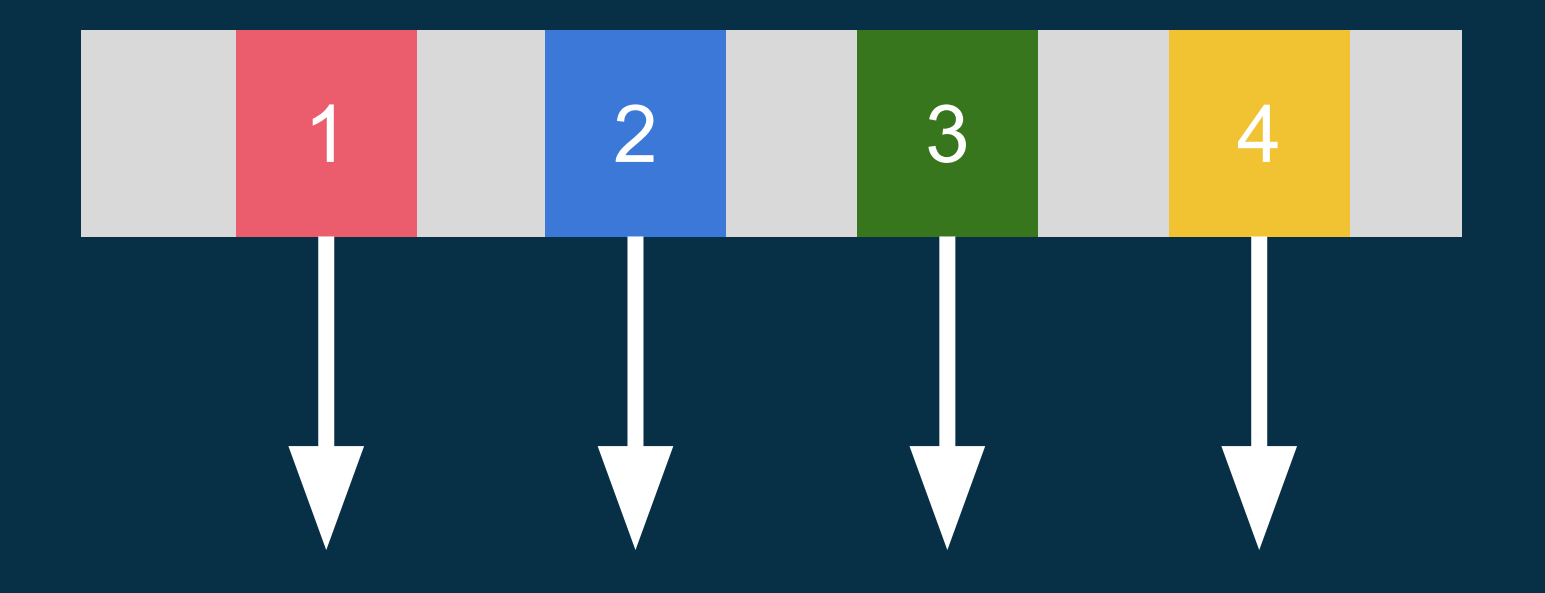

# Entries

# 1 2 3 4 Indexes

#### **Sequential Consistency**

Operations\* are atomically executed in the same sequential order on all machines.

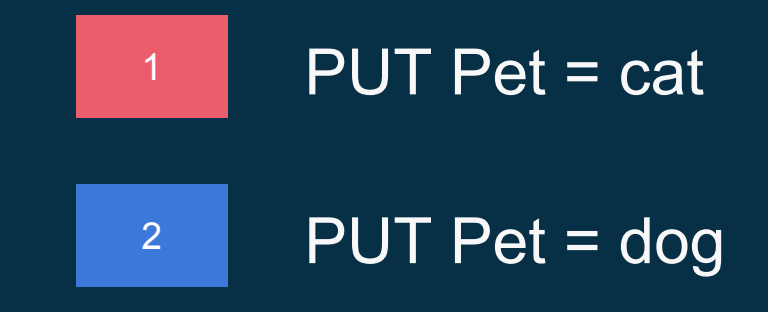

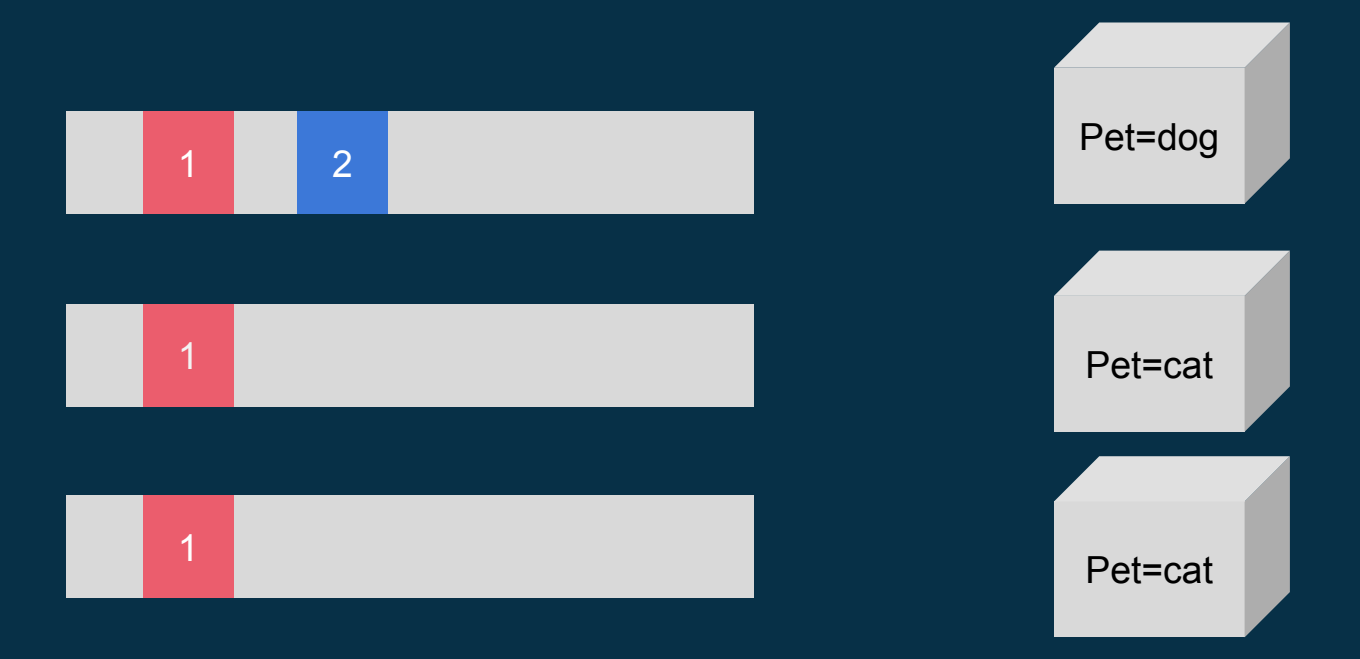

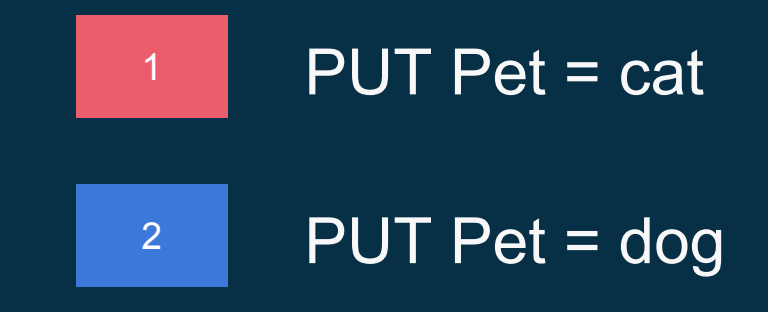

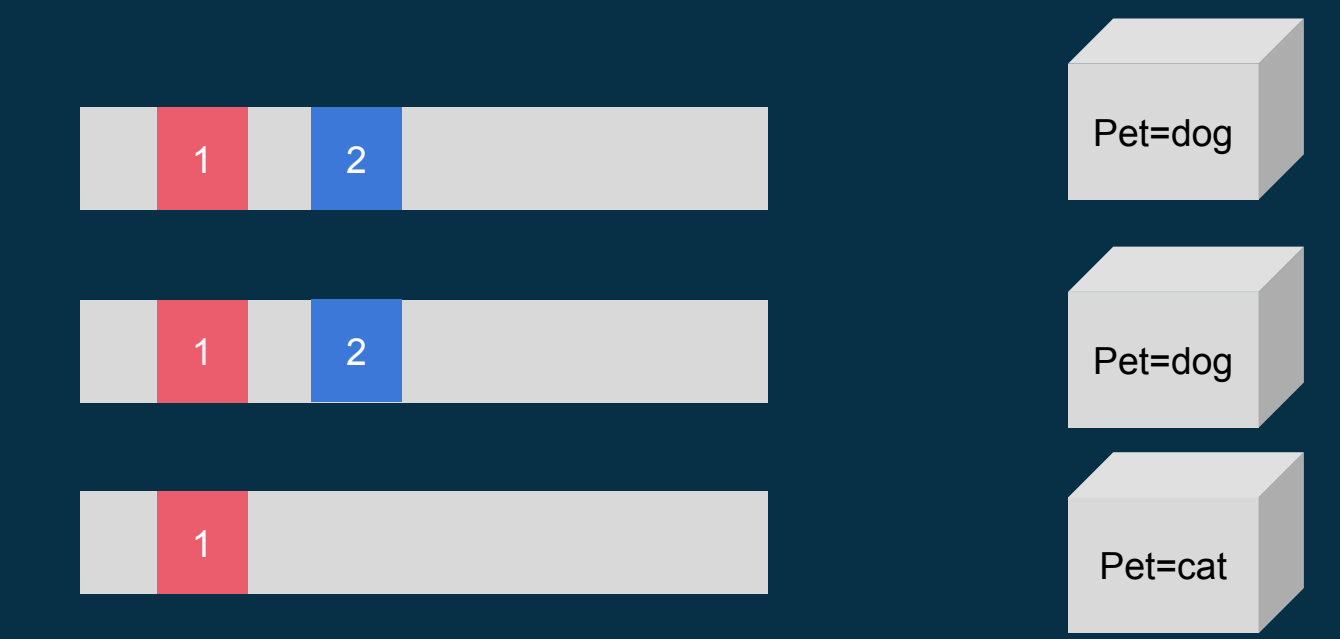

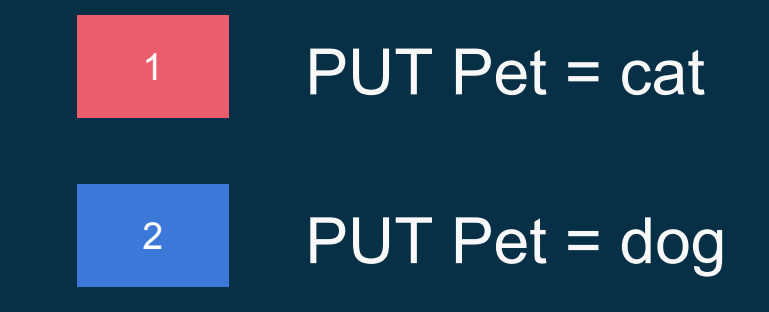

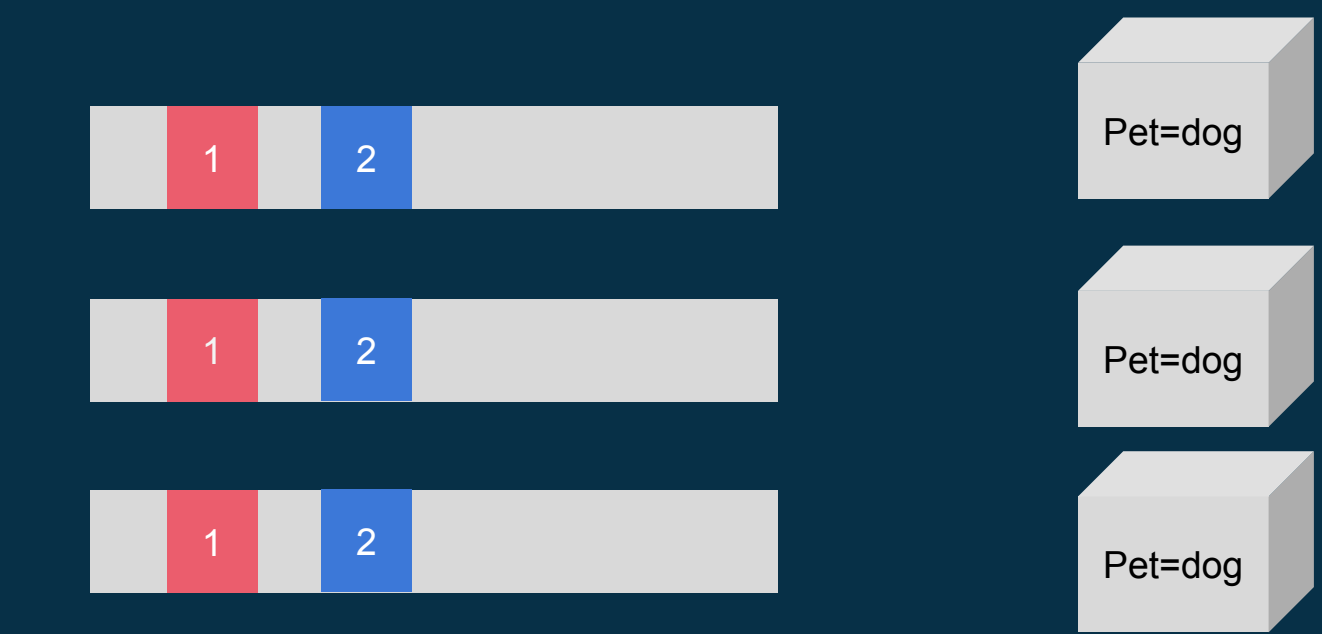

#### **Sequential Consistency** Real-time

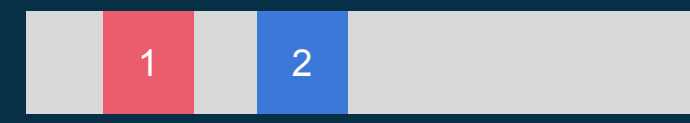

#### GET Pet @ 10:00.0 -> 2[dog]

#### GET Pet @ 10:00.0 -> 1[cat]!?

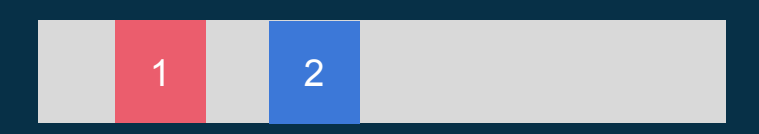

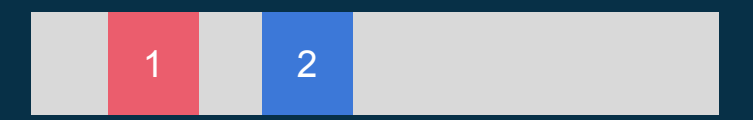

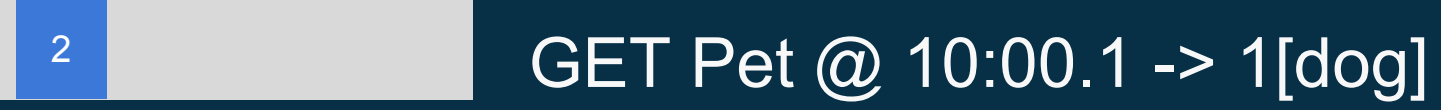

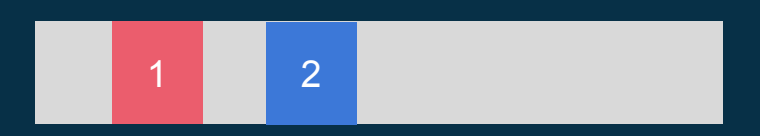

#### **Sequential Consistency** Index Time

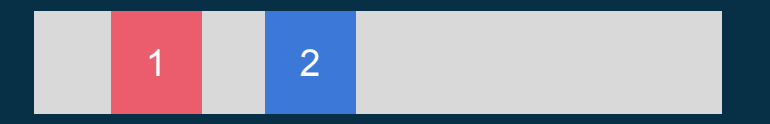

#### $GET$  Pet  $@$  2 -> 2[dog]

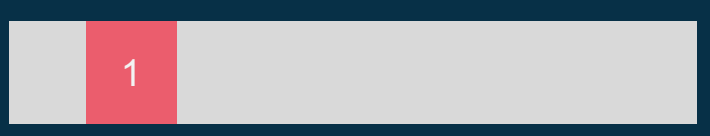

#### GET Pet @ 2 -> *blocking*

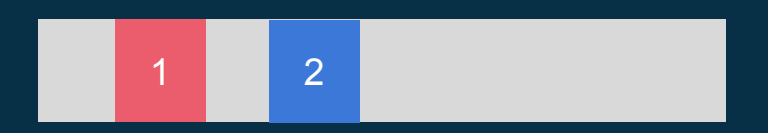

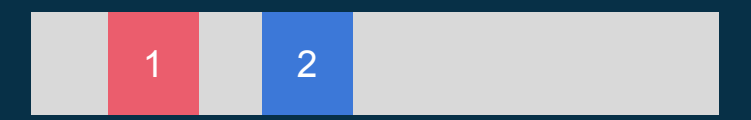

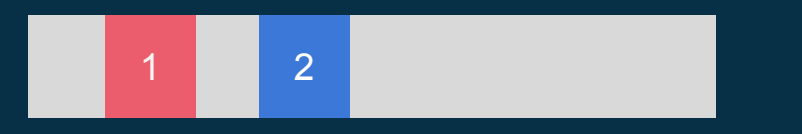

#### GET Pet @ 2 -> 2[dog]

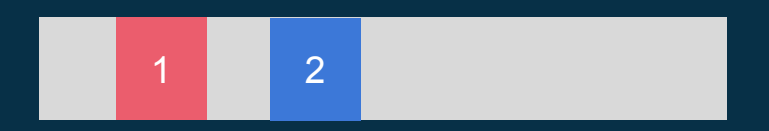

## etcd guarantees that a get at index X will always return the same result.

Avoid thinking in terms of real time because with network latency the result is always out-of-date.

#### **Quorum GETs**

**GET via Raft** 

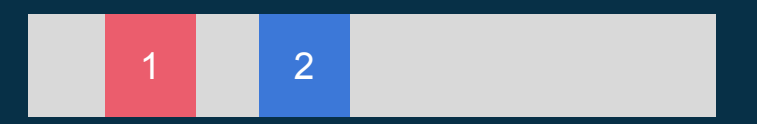

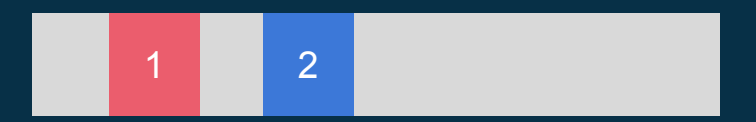

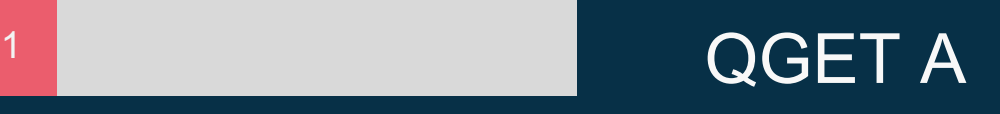

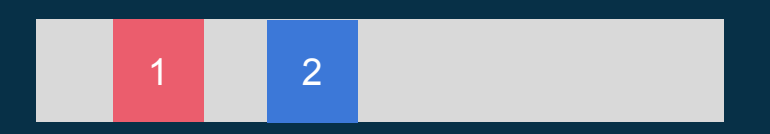

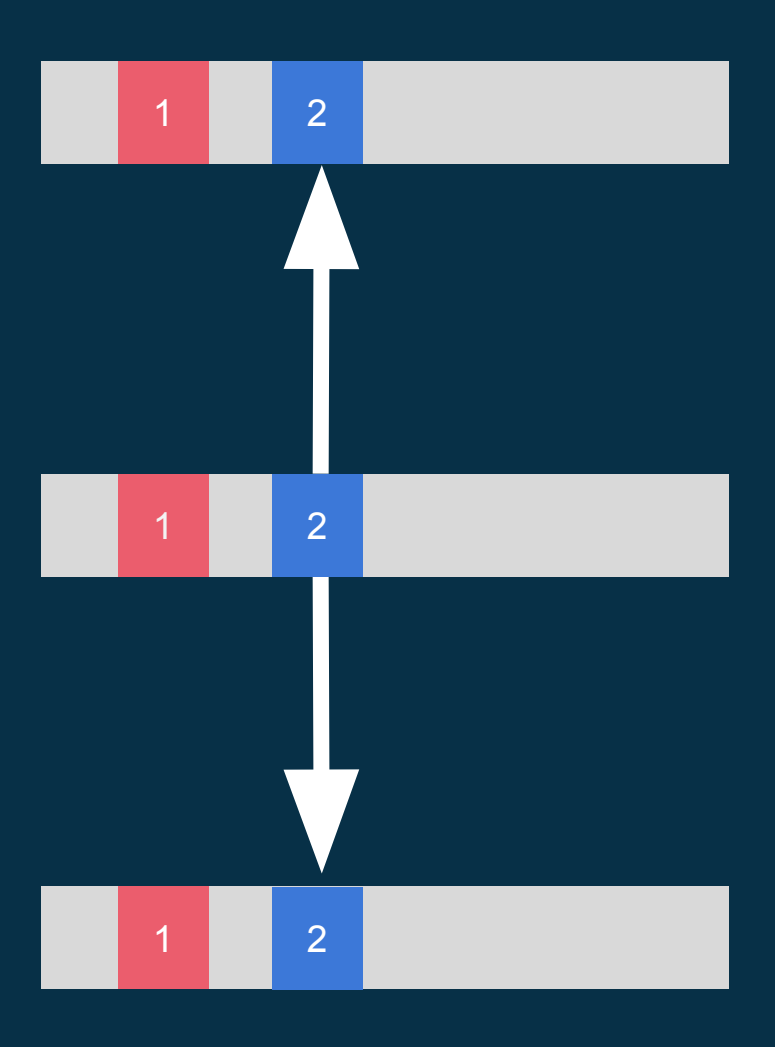

#### QGET A -> 2[dog]

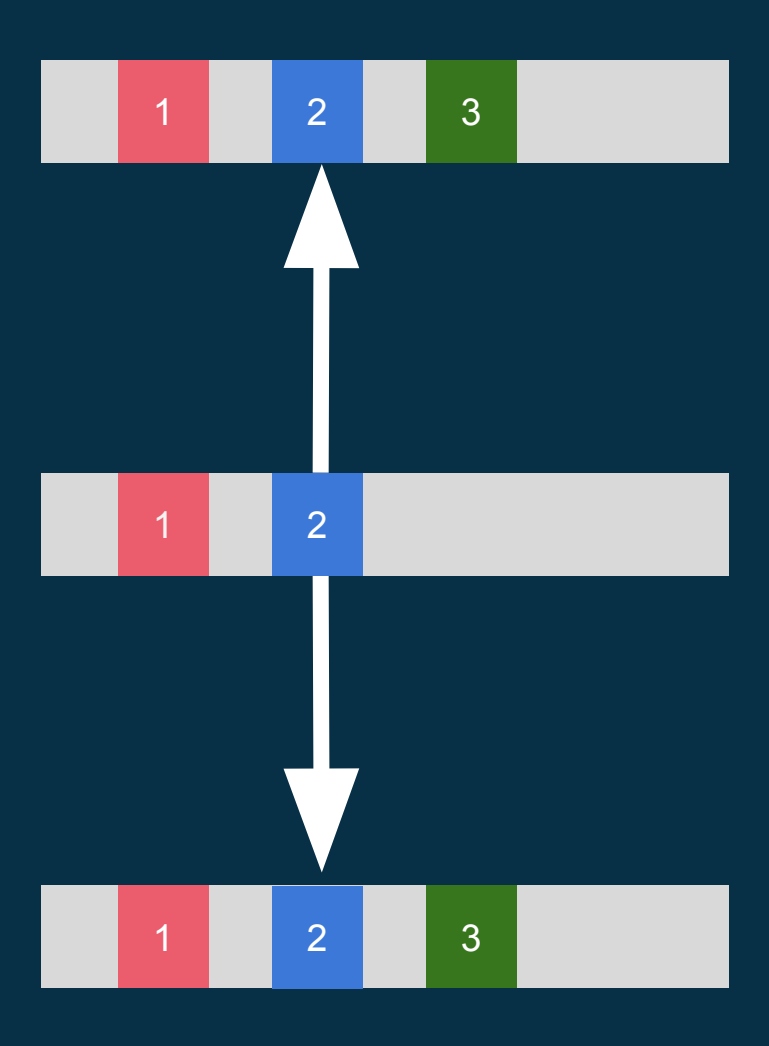

#### QGET A -> 2[dog]

## **Watchable Changes** HTTP Long-poll

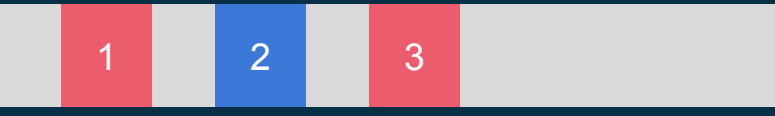

> GET asdf?waitIndex=4&wait=true HTTP/1.1 > Accept: \*/\*

 $\geq$ 

< HTTP/1.1 200 OK < Content-Type: application/json < X-Etcd-Index: 3 < X-Raft-Index: 97 < X-Raft-Term: 0  $\langle$ **BLOCK** 

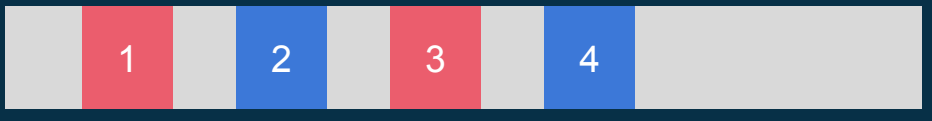

> GET asdf?waitIndex=4&wait=true HTTP/1.1 > Accept: \*/\*

 $\geq$ 

```
< HTTP/1.1 200 OK
< Content-Type: application/json
< X-Etcd-Index: 3
< X-Raft-Index: 97
< X-Raft-Term: 0
\lt
```

```
{"action":"set","node":{"key":"/asdf","value":"foobar","
modifiedIndex":4,"createdIndex":4}}
```
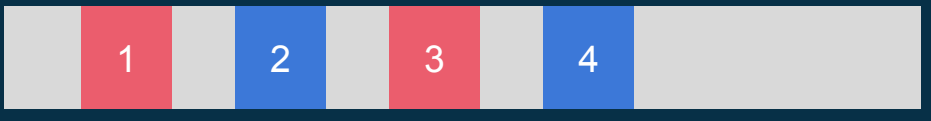

> GET asdf?waitIndex=4&wait=true HTTP/1.1 > Accept: \*/\*

 $\geq$ 

```
< HTTP/1.1 200 OK
< Content-Type: application/json
< X-Etcd-Index: 4
< X-Raft-Index: 516
< X-Raft-Term: 0
\lt
```
{"action":"set","node":{"key":"/asdf","value":"foobar"," modifiedIndex":4,"createdIndex":4}}

**Event History**

#### **Availability**

In a 2F+1 cluster tolerate F machine failures

# **Available**

# **Available**

# **Available**

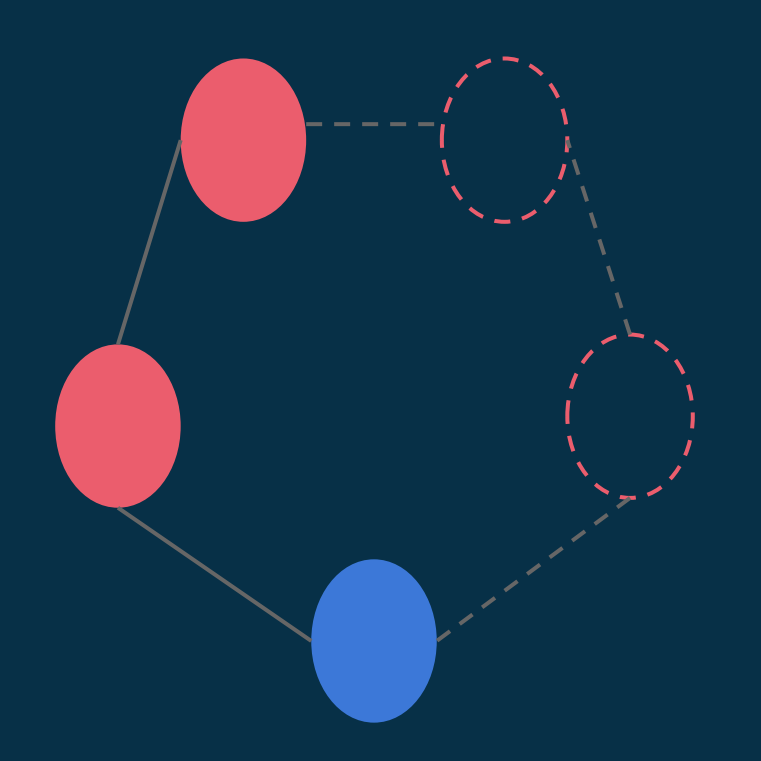

# **Unavailable**

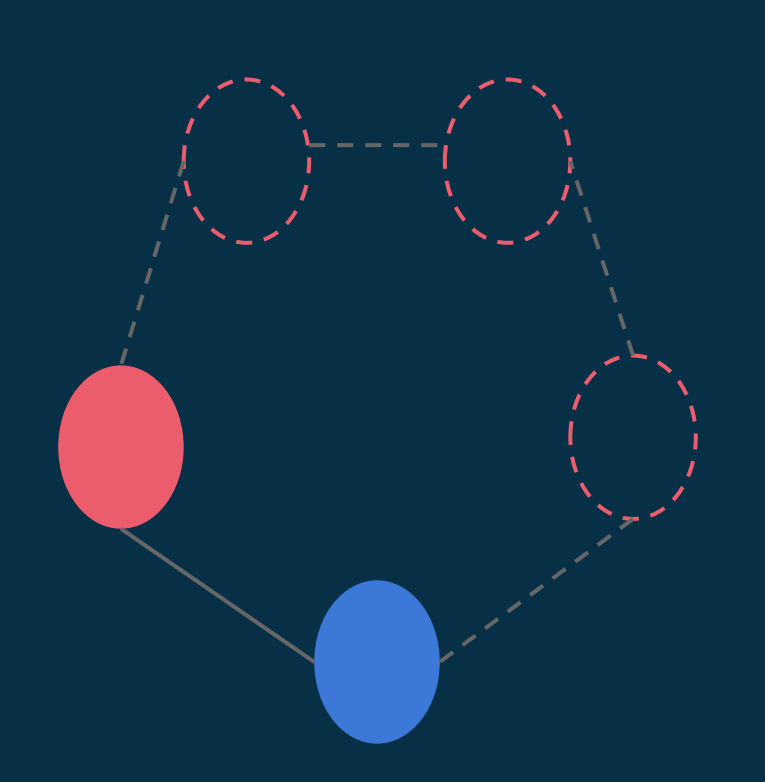

#### **Master Election**

Fast recovery (5-10\*typical RTT) from temporarily unavailable
# **Available**

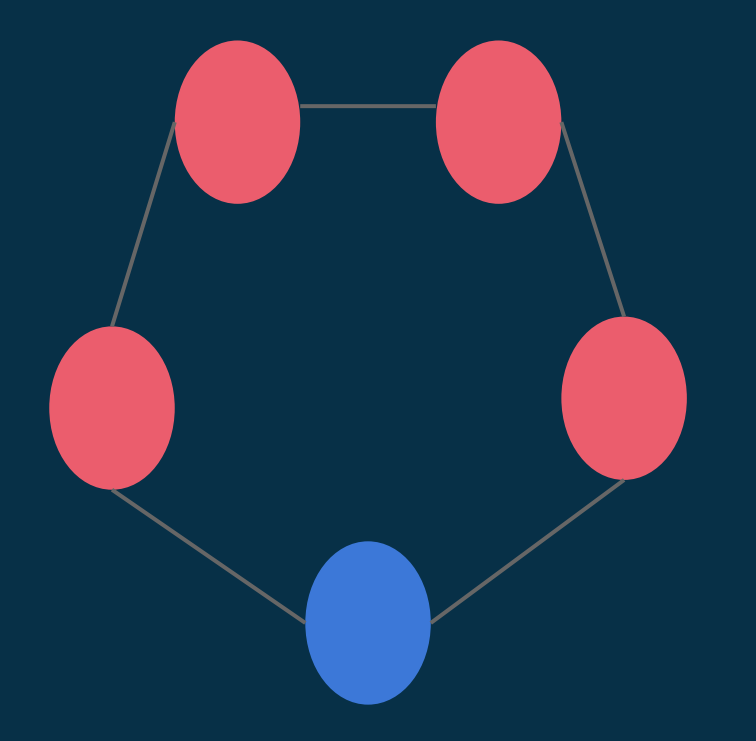

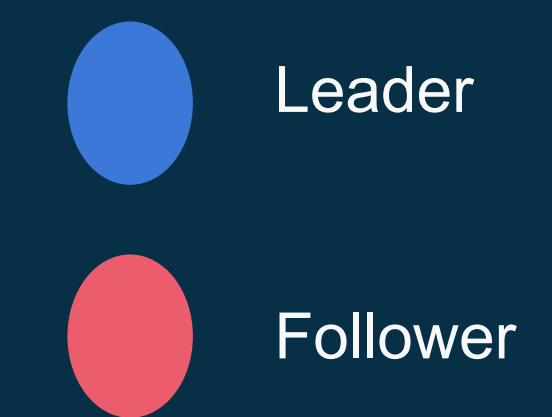

# **Available**

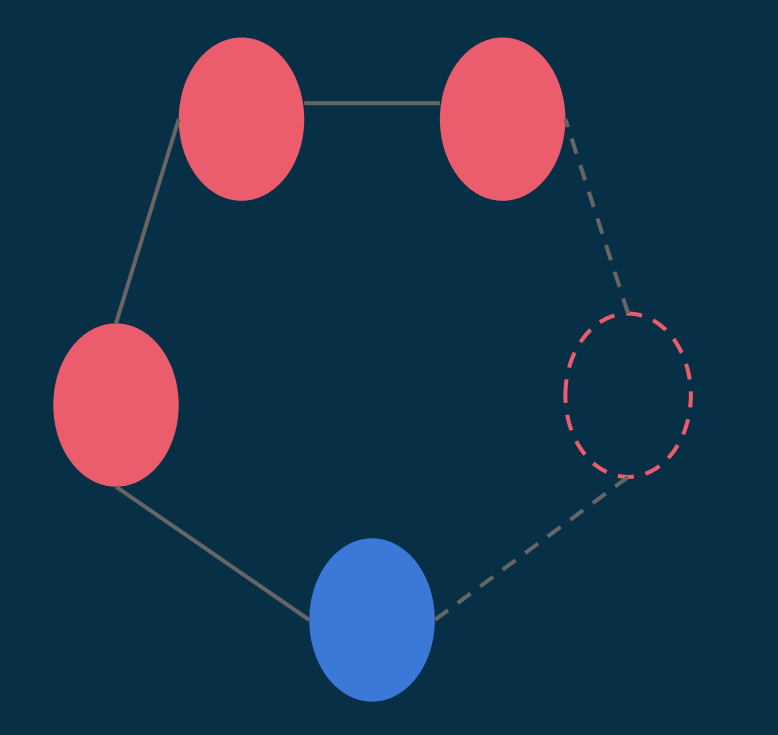

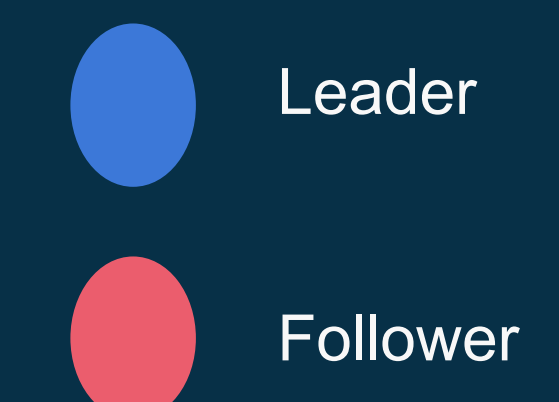

## **Temporarily Unavailable**

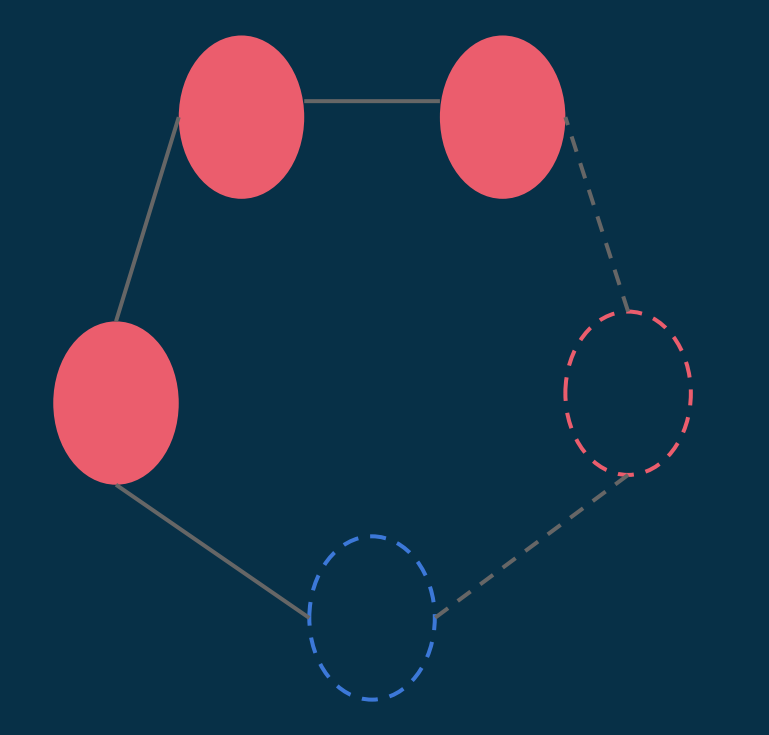

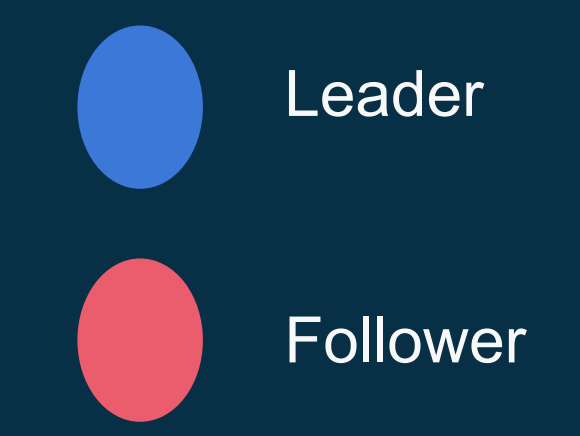

# **Available**

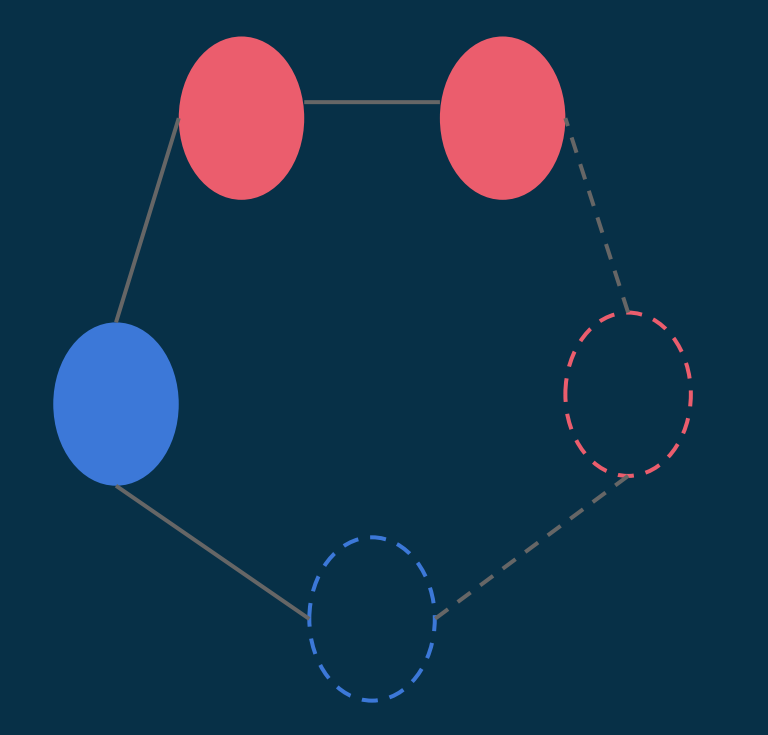

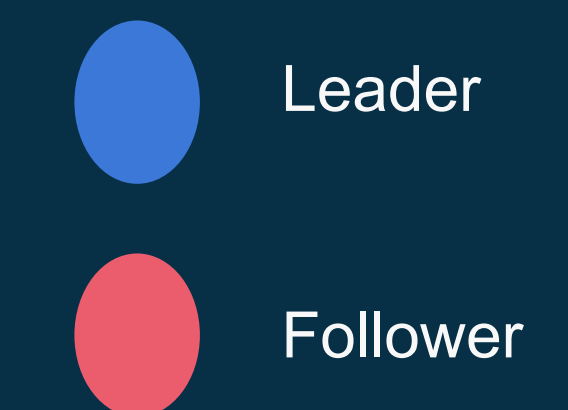

## **Durable**

log files, snapshots and backups

## **Mistakes so far...**

### **Log files**

Filesystems truncate and corrupt data.

#### Solutions:

- Must use checksumming in the file to ensure sanity
- Throwing out broken log files must be handled by the server

#### **etcd machine naming**

Trusted users to manage unique names across the cluster. This went poorly.

- Misconfiguration from bugs
- Misconfiguration by users
- Machine cloning on the cloud

Solution: etcd data-dir owns a unique uuid.

#### **sync() in the cloud**

Slow, slow, slow:

- User #1 OpenStack on spinning disk: 6s
- User #2 AWS EBS backed: 1.5s

#### Solution:

• Tune etcd to expect this long latency.

● Write batching and handling of behind machines.

**Wednesday 10:40am** LCA CoreOS: An Introduction

**Wednesday 6:00pm** AKL Continuous Delivery Meetup. CoreOS: An Introduction

**Thursday 6:00 PM** Go AKL Meetup Something about Go

**Friday 10:40am** LCA CoreOS Tutorial

# Thanks

 we like pull requests github.com/coreos/etcd

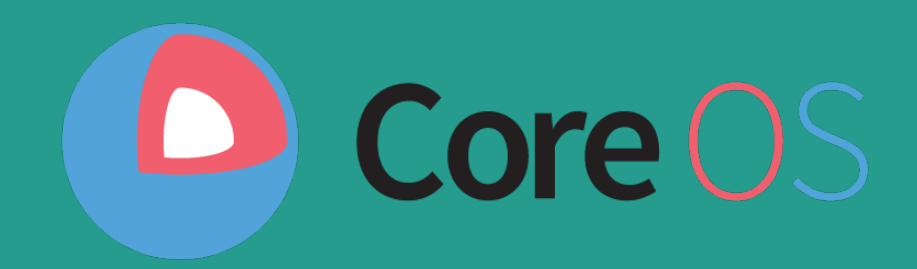